#### МИНОБРНАУКИ РОССИИ ФГБОУ ВО «БАШКИРСКИЙ ГОСУДАРСТВЕННЫЙ УНИВЕРСИТЕТ» ФИЗИКО - ТЕХНИЧЕСКИЙ ИНСТИТУТ

Утверждено: на заседании кафедры геофизики протокол № 22 от «20» апреля\_2020 г. Зав. кафедрой \_\_\_\_\_\_\_\_\_\_\_/ Валиуллин Р.А.

Согласовано: Председатель УМК физико-технического института  $\mathcal{L}$  / Балапанов М.Х.

## **РАБОЧАЯ ПРОГРАММА ДИСЦИПЛИНЫ (МОДУЛЯ)**

Дисциплина Инженерная графика

Вариативная дисциплина

#### **программа специалитета**

Направление подготовки (специальность) 21.05.03 Технология геологической разведки

Специализация: Геофизические методы исследования скважин

Квалификация Горный инженер-геофизик. Горный инженер-буровик

Разработчики (составители) Доцент, канд. техн. наук  $\frac{\mu_{\text{U}}}{\sigma_{\text{A}}}\frac{\mu_{\text{H}}}{\sigma_{\text{A}}}\frac{\mu_{\text{B}}}{\sigma_{\text{A}}}\frac{\mu_{\text{B}}}{\sigma_{\text{A}}}\frac{\mu_{\text{B}}}{\sigma_{\text{A}}}\frac{\mu_{\text{B}}}{\sigma_{\text{A}}}\frac{\mu_{\text{B}}}{\sigma_{\text{A}}}\frac{\mu_{\text{B}}}{\sigma_{\text{A}}}\frac{\mu_{\text{B}}}{\sigma_{\text{A}}}\frac{\mu_{\text{B}}}{\sigma_{\text{A}}}\frac{\mu_{\text{B}}}{\sigma_{\text{A}}}\frac{\mu_{\text{B}}$ 

Для приема: 2020 г.

Уфа 2020

Составитель/составители: Закиров М.Ф.

Рабочая программа дисциплины утверждена на заседании кафедры протокол от «20» \_апреля\_2020 г. № 22.

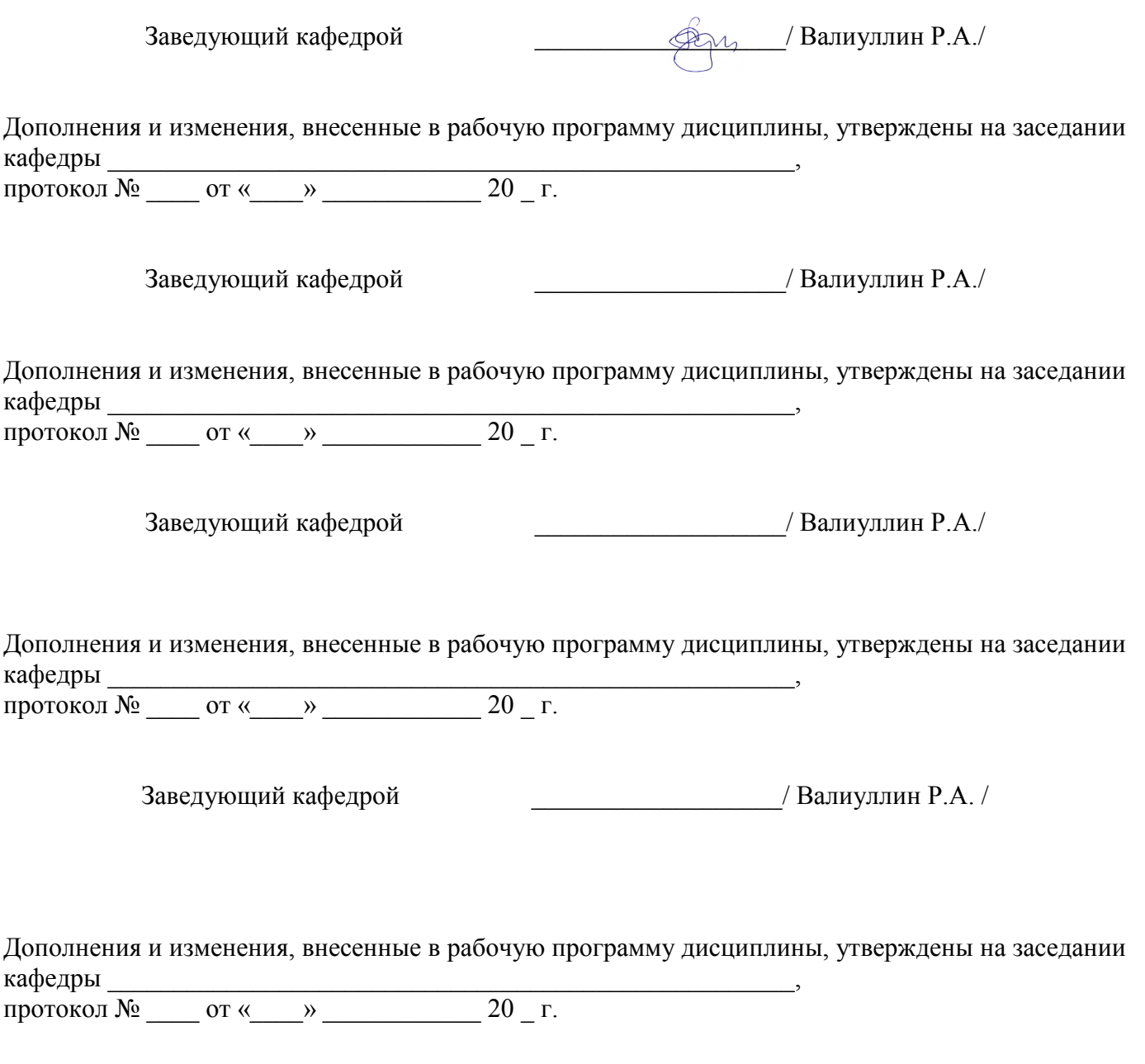

Заведующий кафедрой \_\_\_\_\_\_\_\_\_\_\_\_/ Валиуллин Р.А

## **Список документов и материалов**

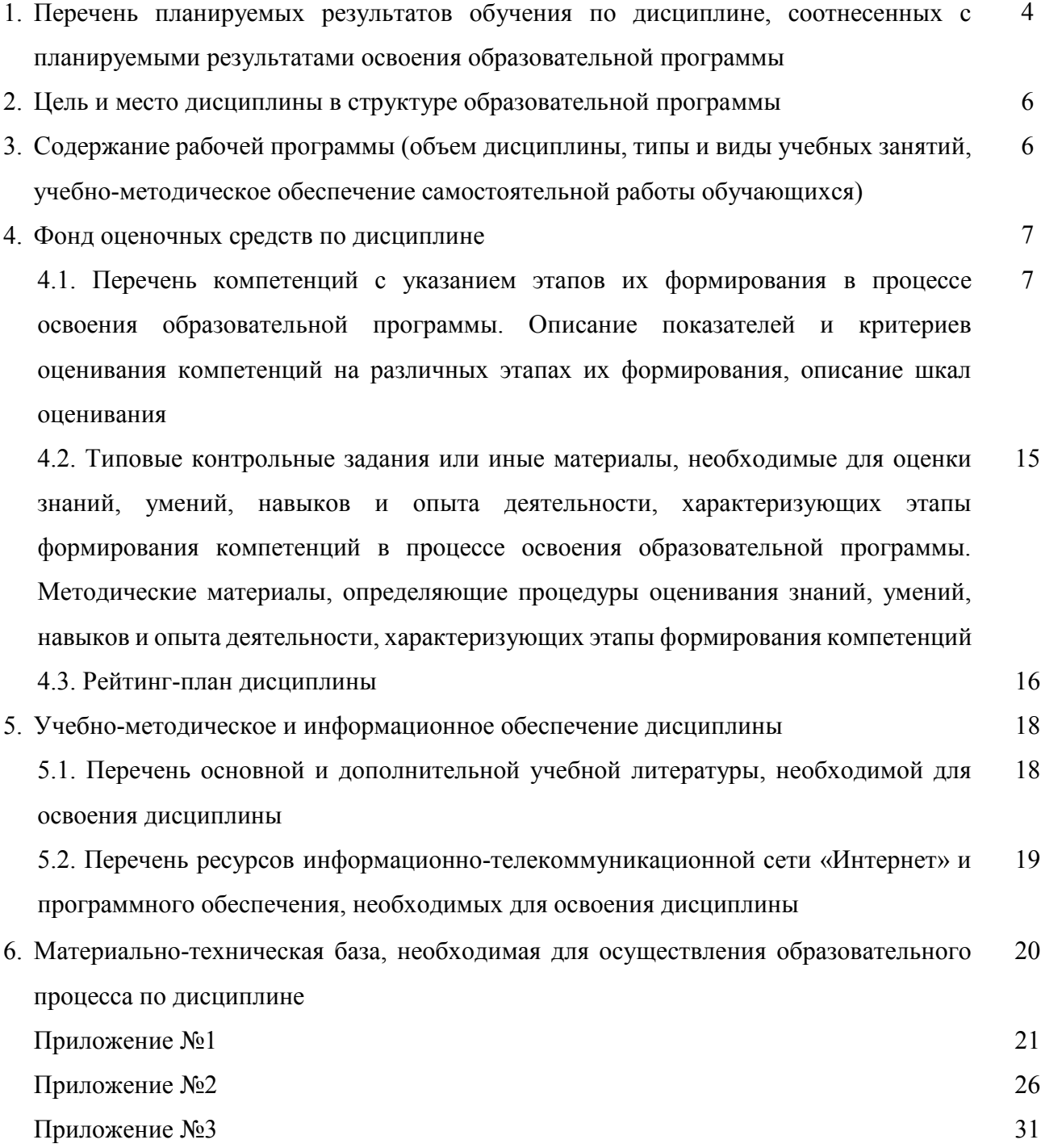

# 1. Перечень планируемых результатов обучения по дисциплине, соотнесенных с планируемыми результатами освоения образовательной программы

В результате освоения образовательной программы обучающийся должен овладеть следующими результатами обучения по дисциплине:

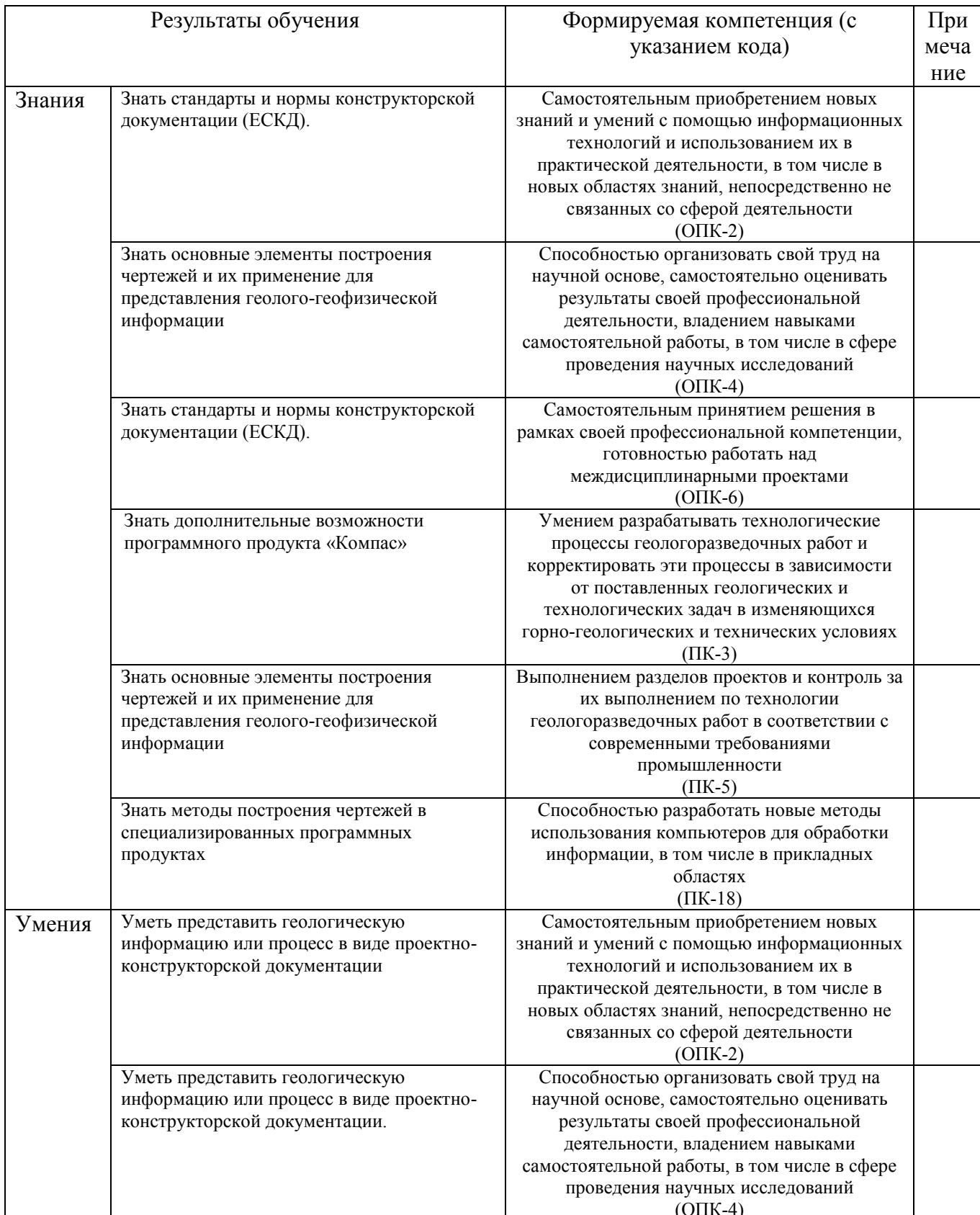

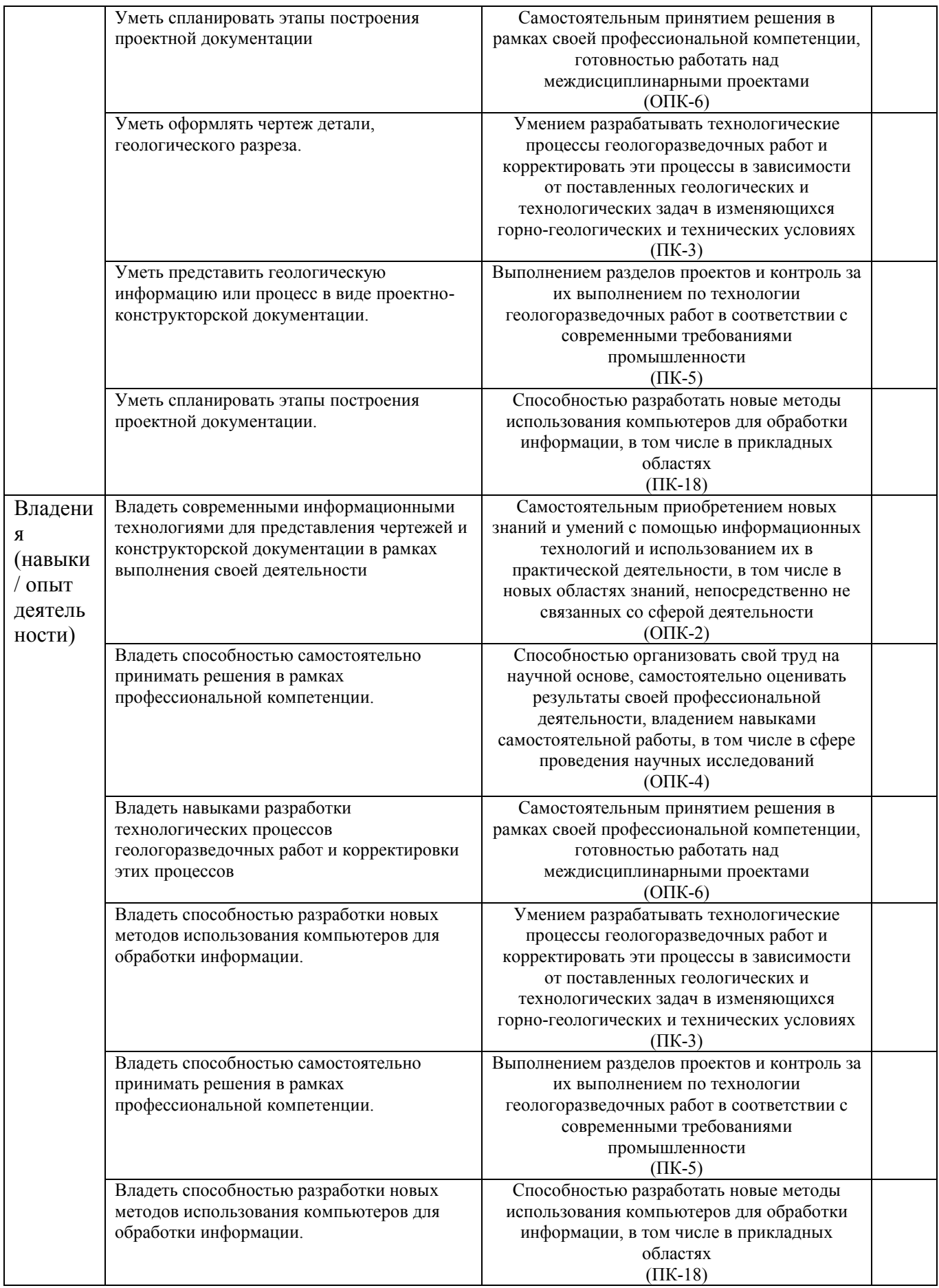

## **2. Цель и место дисциплины в структуре образовательной программы**

Дисциплина «Инженерная графика» относится к *вариативной* части рабочего учебного плана. Дисциплина изучается на 2 *курсе* в 3 семестре студентами очной формы обучения*.* Студентами заочной формы обучения дисциплина изучается на 3 курсе во 2 сессии.

Целью дисциплины является развитие у студентов пространственного воображения и конструктивно геометрического мышления; выработка способностей к анализу и синтезу пространственных форм, соотношений частей и целого на основе графических моделей, практически реализуемых в виде чертежей конкретных пространственных объектов.

Знания, полученные в результате освоения дисциплины «Инженерная графика» позволяют подготовить студентов к дальнейшей деятельности по освоению дисциплин ОП, в том числе готовиться к видам профессиональной деятельности, предусмотренным ФГОС ВО по направлению «Геофизические методы исследования скважин».

В процессе обучения данной дисциплины студент изучает основные правила выполнения и оформления конструкторской документации. Получает навыки владения чертежом как средством выражения технической мысли и формализации производственной документации.

В том числе в рамках научно-исследовательской деятельности:

– выполнять математическое (компьютерное) моделирование с целью анализа и оптимизации параметров объектов на базе имеющихся средств исследования и проектирования, включая стандартные пакеты автоматизированного проектирования и исследования;

– составлять описания проводимых исследований, выполнять подготовку данных для составления научно-технических отчетов, обзоров и другой технической документации.

Успешное освоение данной дисциплины необходимо для изучения дисциплин «*Нефтепромысловая геология*», *«Геофизические методы исследования скважин».*

## **3. Содержание рабочей программы (объем дисциплины, типы и виды учебных занятий, учебно-методическое обеспечение самостоятельной работы обучающихся)**

Содержание рабочей программы для очной формы обучения представлено в Приложении №1, для заочной формы обучения содержание рабочей программы представлено в Приложении  $No2$ 

## 4. Фонд оценочных средств по дисциплине

#### 4.1. Перечень компетенций с указанием этапов их формирования в процессе освоения образовательной программы. Описание показателей и критериев оценивания компетенций на различных этапах их формирования, описание шкал оценивания

#### Код и формулировка компетенции ОПК-2

- самостоятельным приобретением новых знаний и умений с помощью информационных технологий и использованием их в практической деятельности, в том числе в новых областях знаний, непосредственно не связанных со сферой деятельности

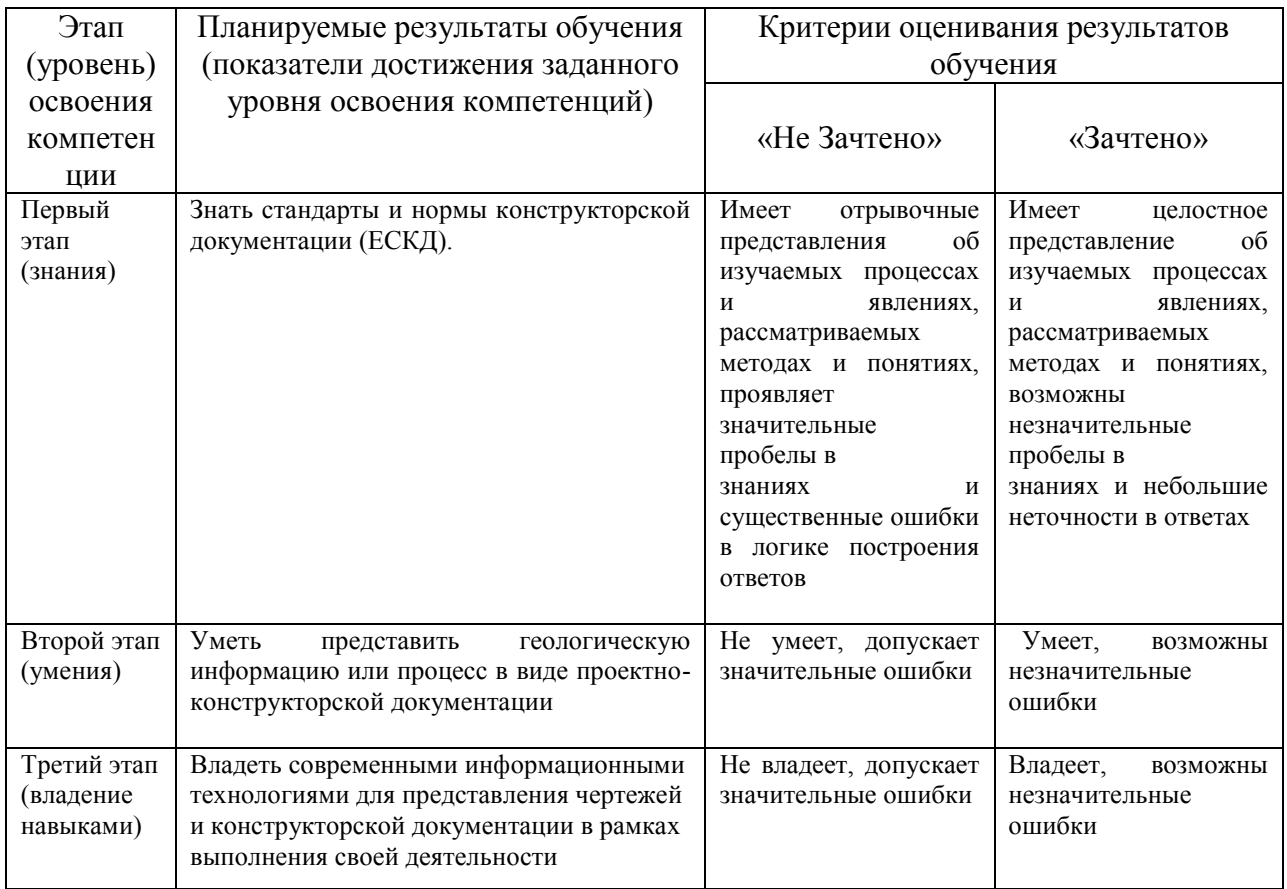

### Код и формулировка компетенции ОПК-4

- способностью организовать свой труд на научной основе, самостоятельно оценивать результаты своей профессиональной деятельности, владением навыками самостоятельной работы, в том числе в сфере проведения научных исследований

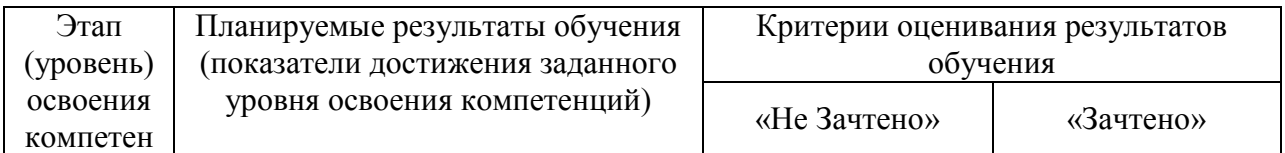

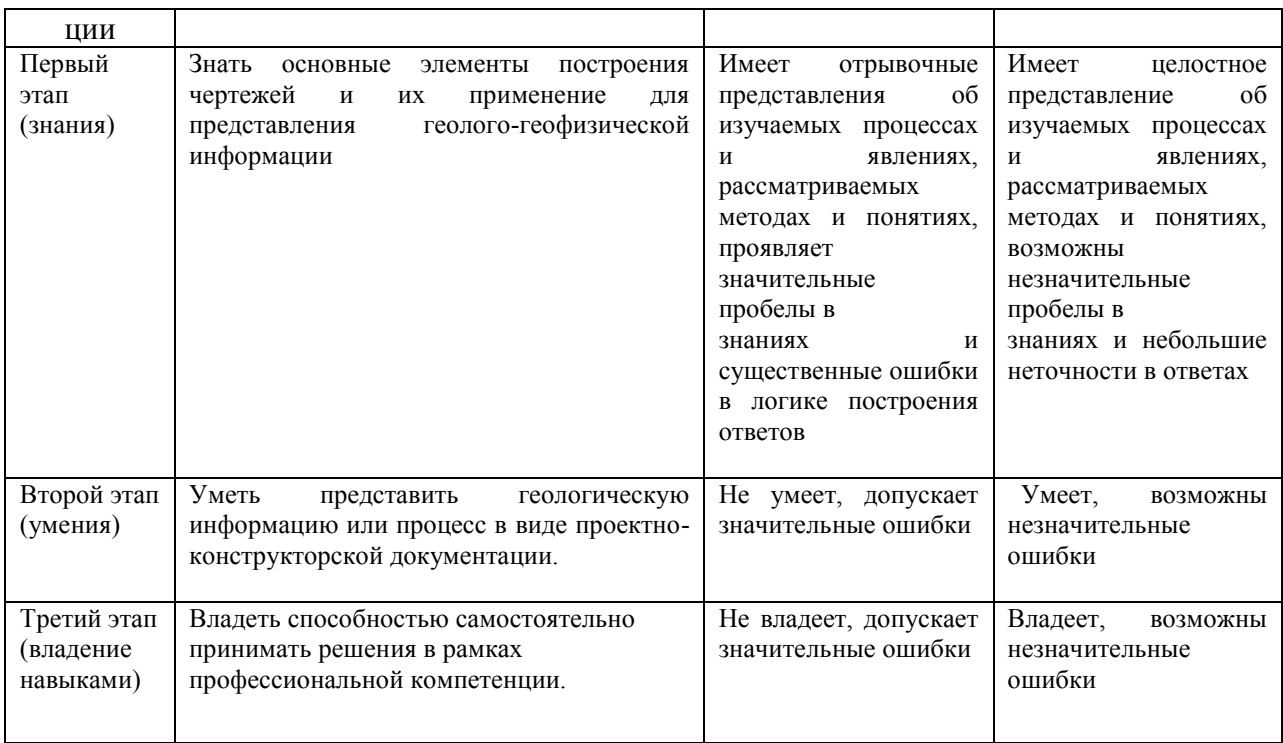

## Код и формулировка компетенции ОПК-6

- самостоятельным принятием решения в рамках своей профессиональной компетенции, готовностью работать над междисциплинарными проектами

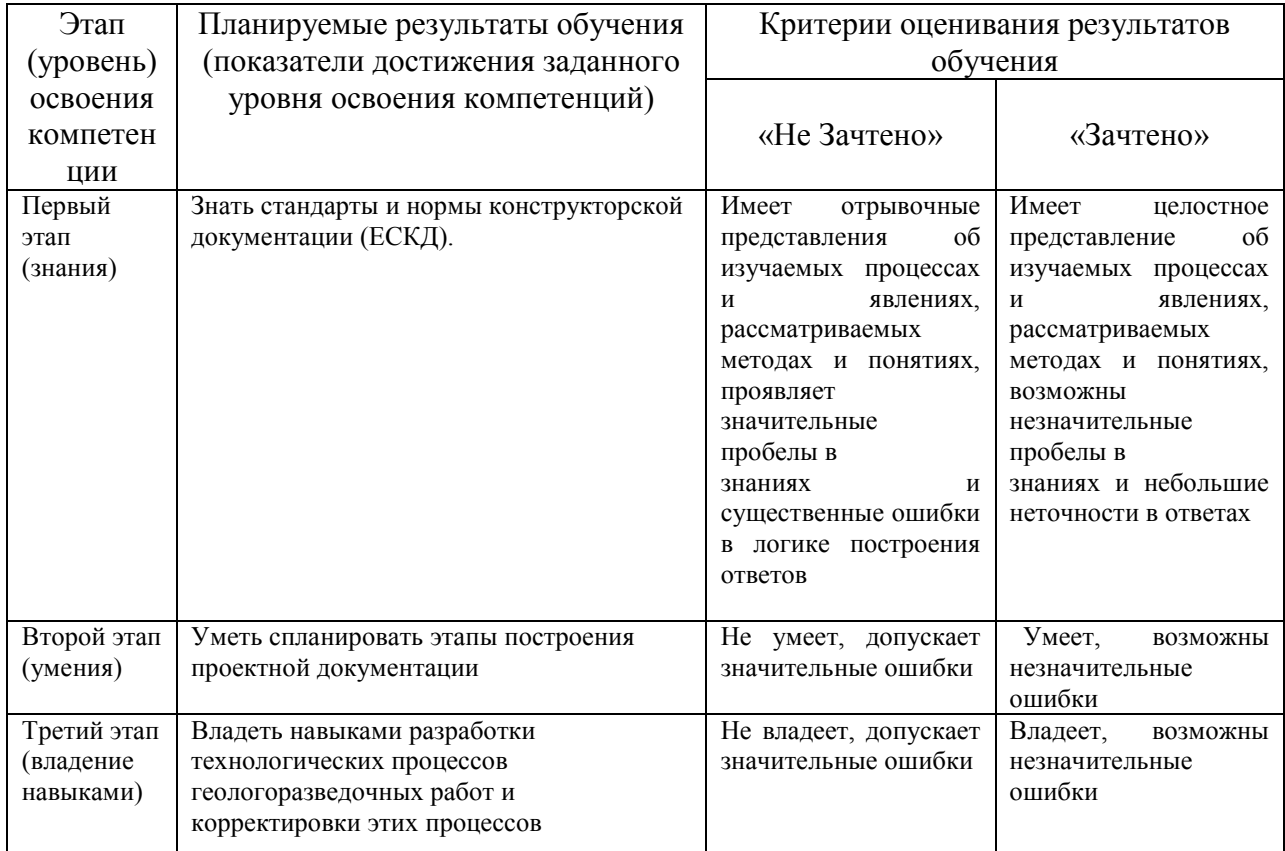

## Код и формулировка компетенции ПК-3

- умением разрабатывать технологические процессы геологоразведочных работ и корректировать эти процессы в зависимости от поставленных геологических и технологических задач в изменяющихся горно-геологических и технических условиях

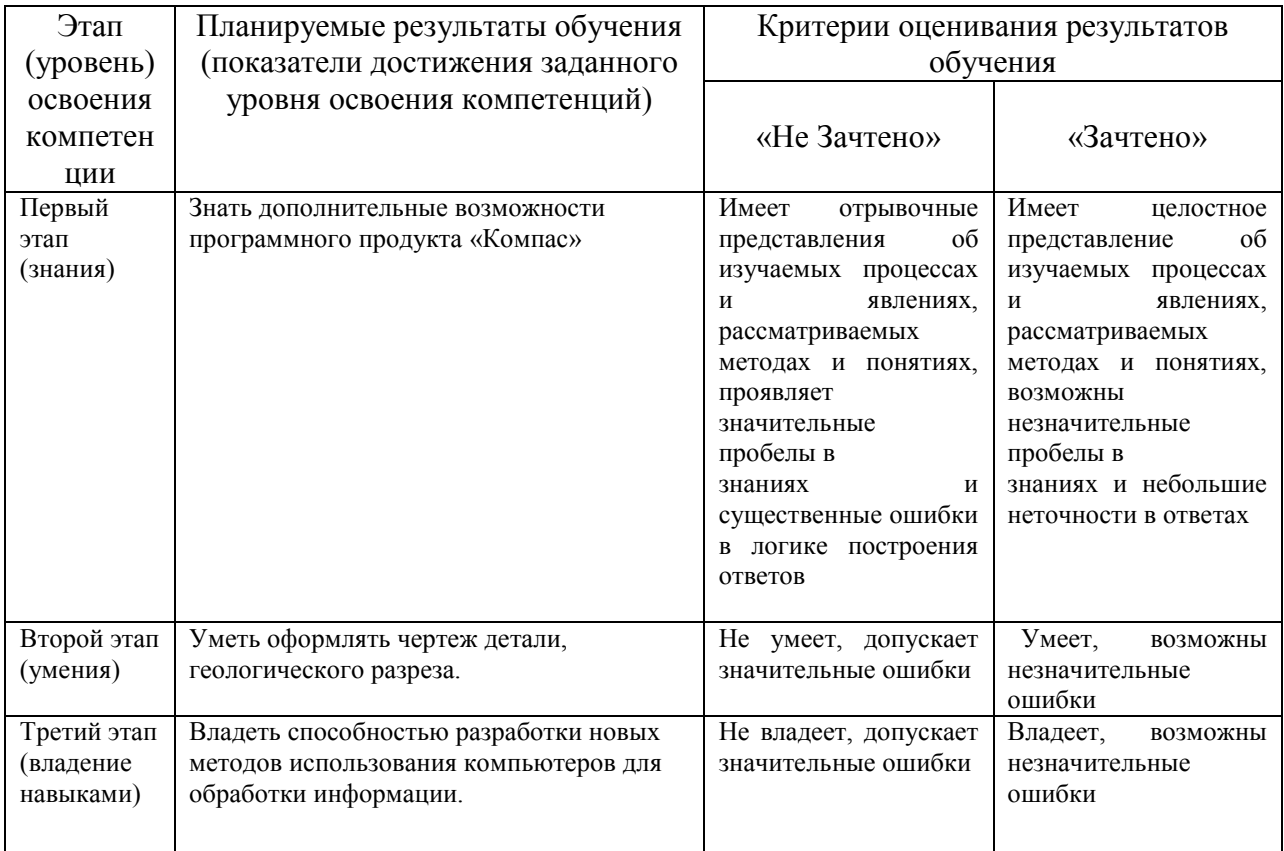

### Код и формулировка компетенции ПК-5

- выполнением разделов проектов и контроль за их выполнением по технологии геологоразведочных работ в соответствии с современными требованиями промышленности

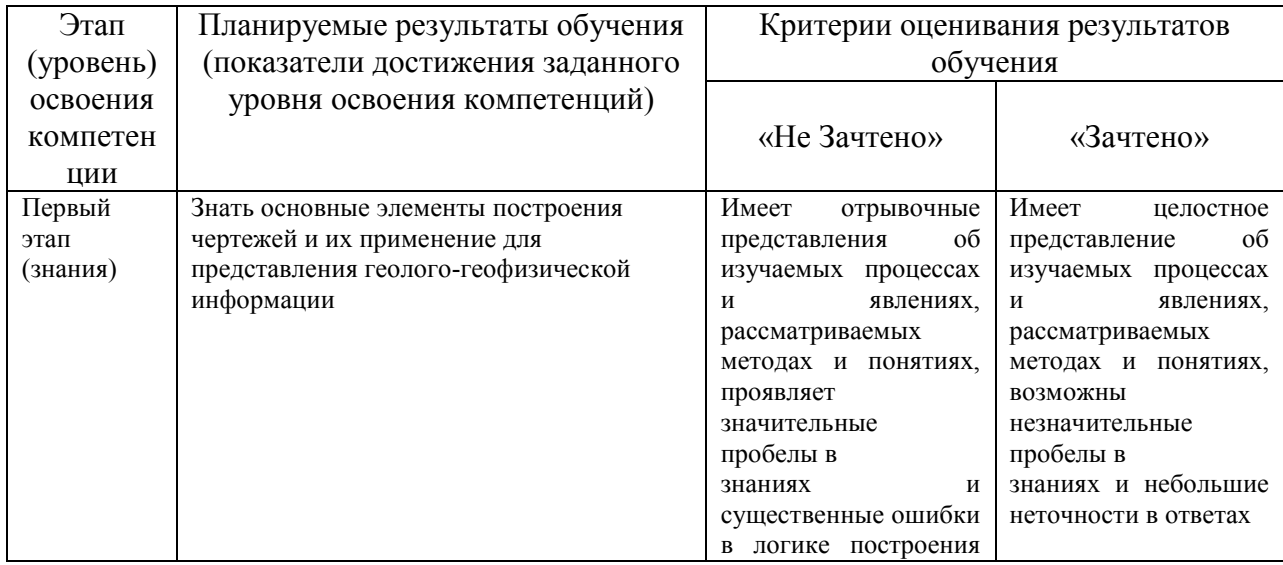

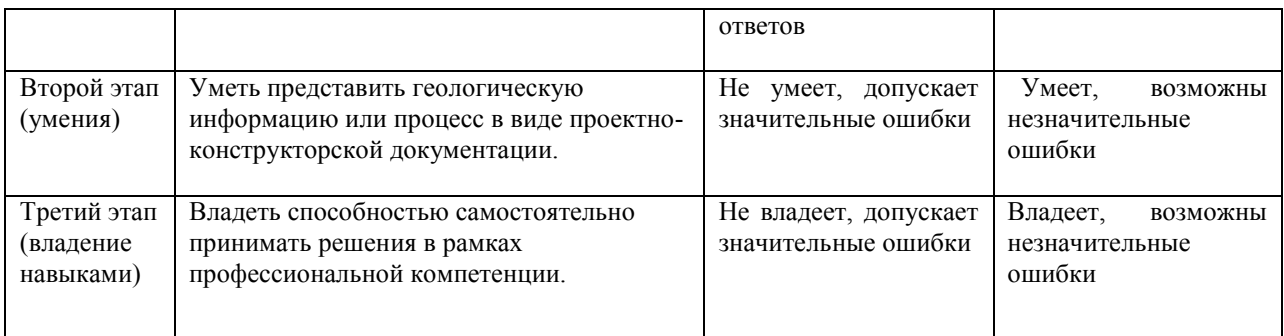

## Код и формулировка компетенции ПК-18

- способностью разработать новые методы использования компьютеров для обработки информации, в том числе в прикладных областях

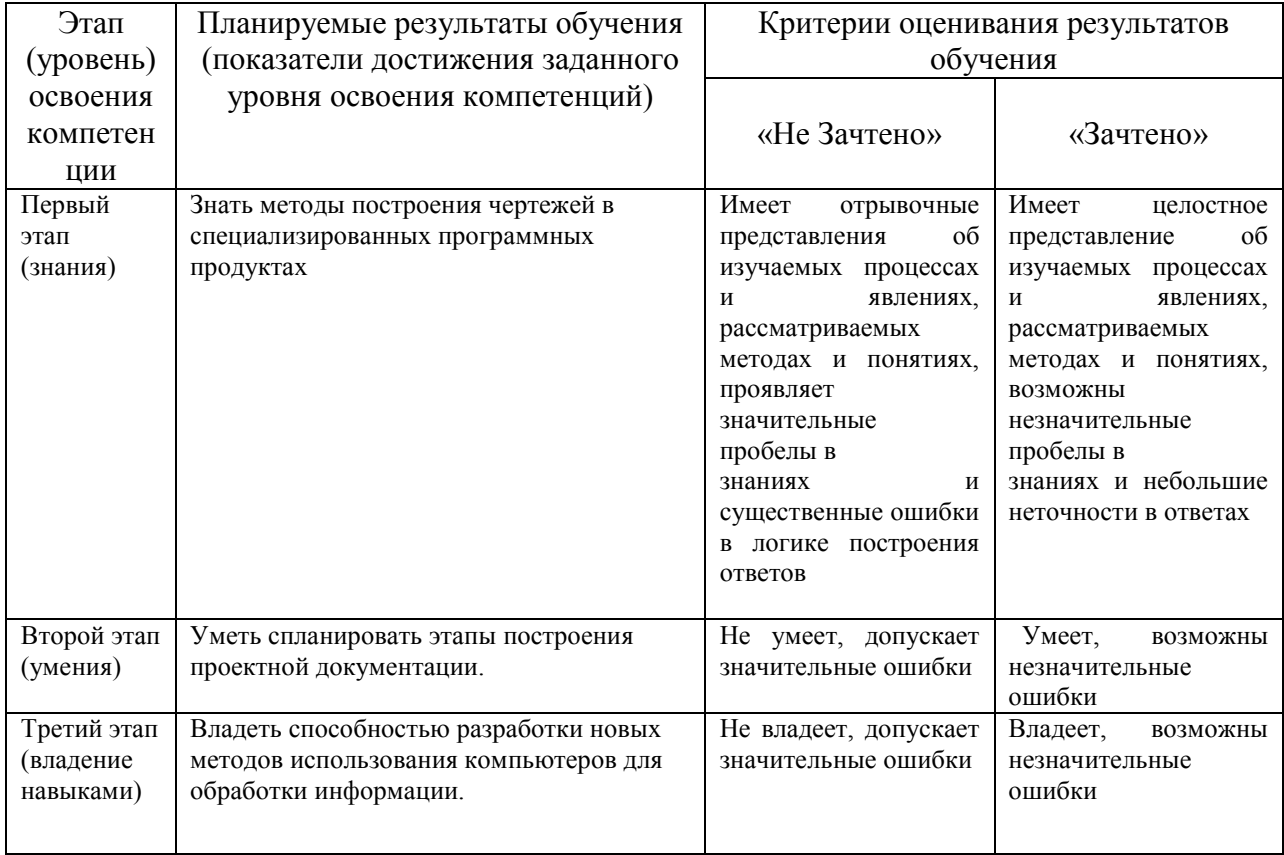

Критериями оценивания освоения компетенций для очной формы обучения являются баллы, которые выставляются преподавателем за виды деятельности (оценочные средства) по итогам изучения модулей (разделов дисциплины), перечисленных в рейтинг-плане дисциплины (для зачета: текущий контроль - максимум 50 баллов; рубежный контроль максимум 50 баллов, поощрительные баллы - максимум 10).

#### Шкалы опенивания:

для зачета:

зачтено - от 60 до 110 рейтинговых баллов (включая 10 поощрительных баллов), не зачтено – от 0 до 59 рейтинговых баллов).

Критериями оценивания для заочной формы обучения являются совокупные результаты текущего контроля (контрольных и практических работ) и зачета.

Шкалы оценивания:

«Зачтено» – студент выполнил все лабораторные работы (получил оценку «зачтено»), успешно написал тест или контрольную работу (получил оценку «зачтено»), студент продемонстрировал на зачете целостные знания в объеме соответствующих компетенций, по результатам сдачи зачета студент получил оценку «зачтено».

«Не зачтено» – студент выполнил не все лабораторные работы (получил оценку «не зачтено» хотя бы по одной лабораторной работе), или не прошел тест (получил оценку «не зачтено»), или не написал контрольную работу (получил оценку «не зачтено»), имеются серьезные пробелы в знаниях, по результатам сдачи зачета студент получил оценку «не зачтено».

Критерии оценивания для расчетно-графической работы (РГР):

Код и формулировка компетенции **ОПК-2**

– самостоятельным приобретением новых знаний и умений с помощью информационных технологий и использованием их в практической деятельности, в том числе в новых областях знаний, непосредственно не связанных со сферой деятельности

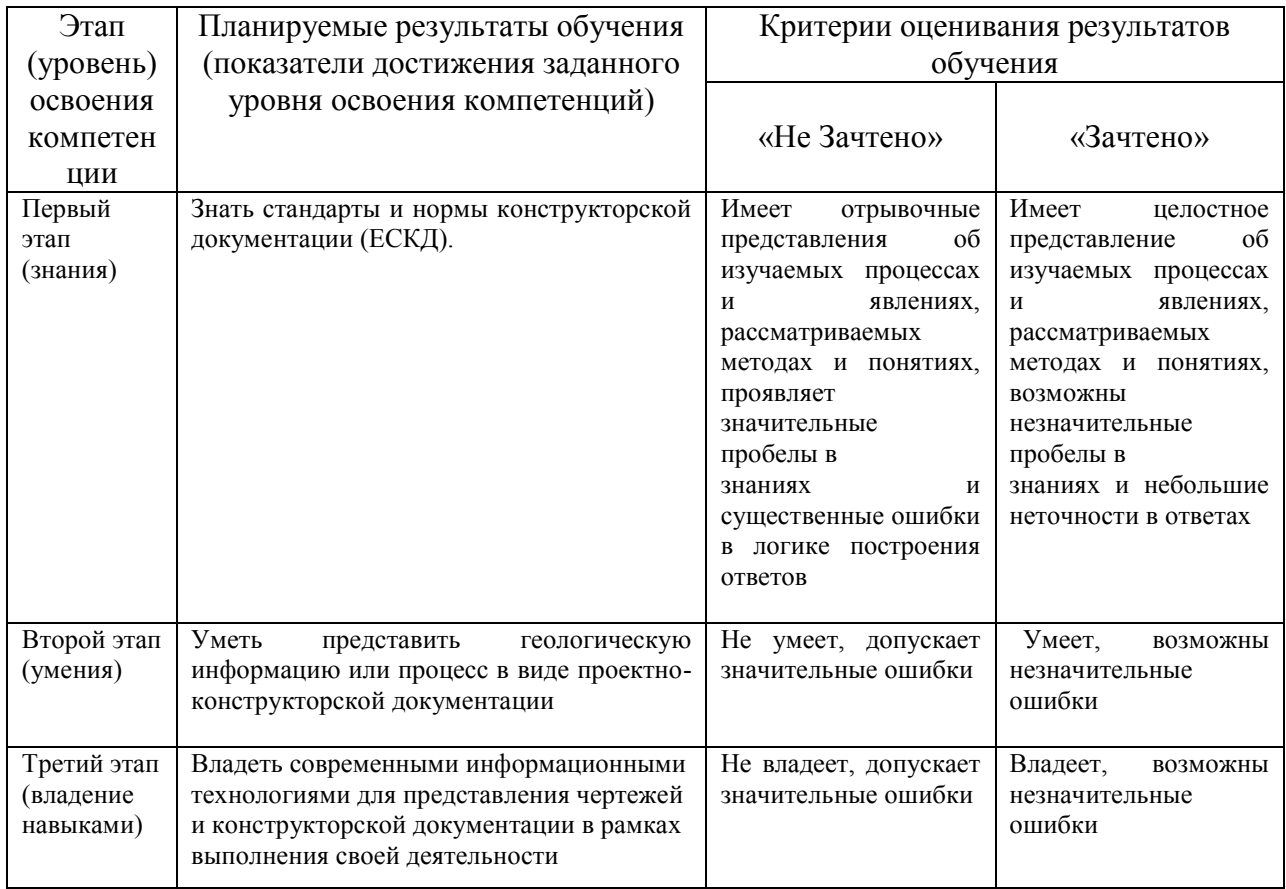

## Код и формулировка компетенции **ОПК-4**

– способностью организовать свой труд на научной основе, самостоятельно оценивать результаты своей профессиональной деятельности, владением навыками самостоятельной работы, в том числе в сфере проведения научных исследований

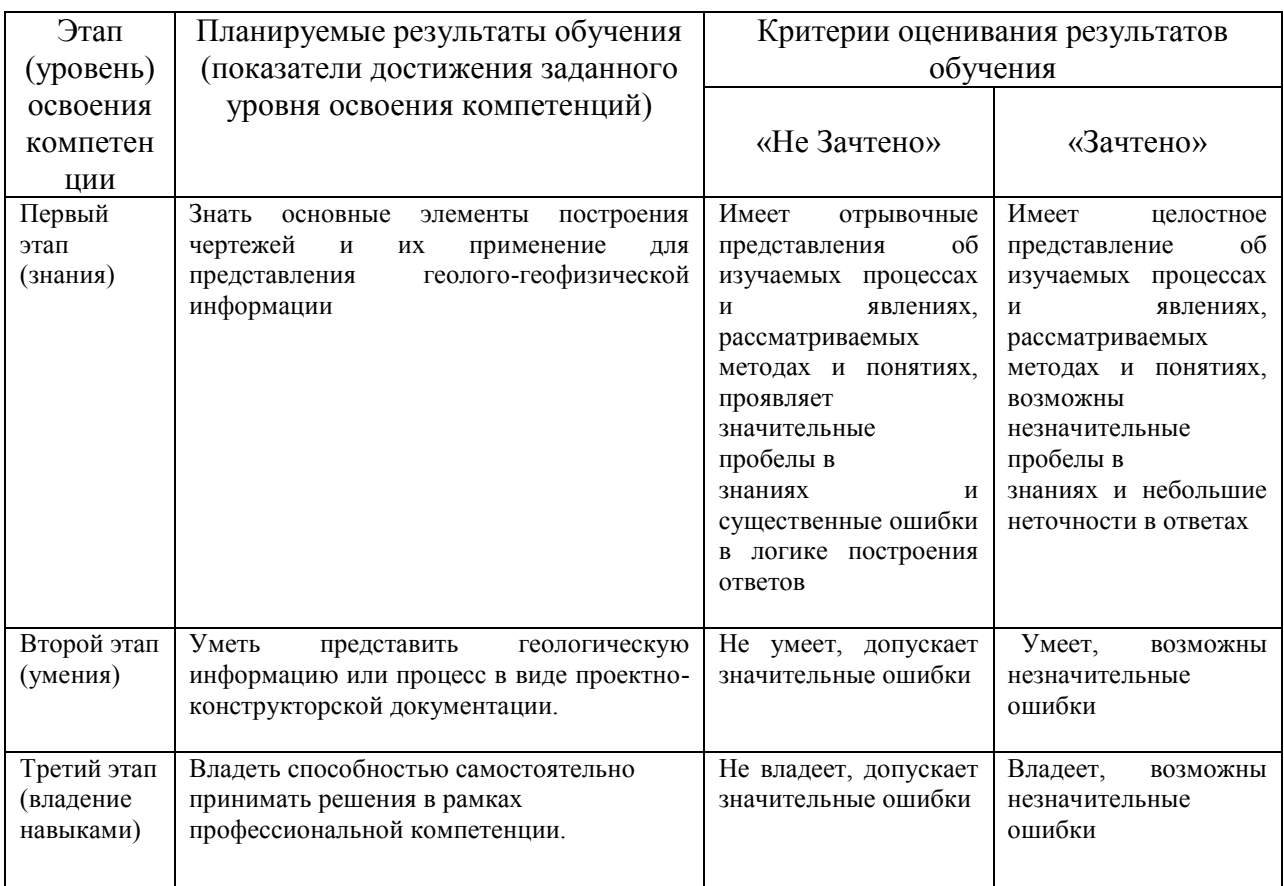

### Код и формулировка компетенции **ОПК-6**

– самостоятельным принятием решения в рамках своей профессиональной компетенции, готовностью работать над междисциплинарными проектами

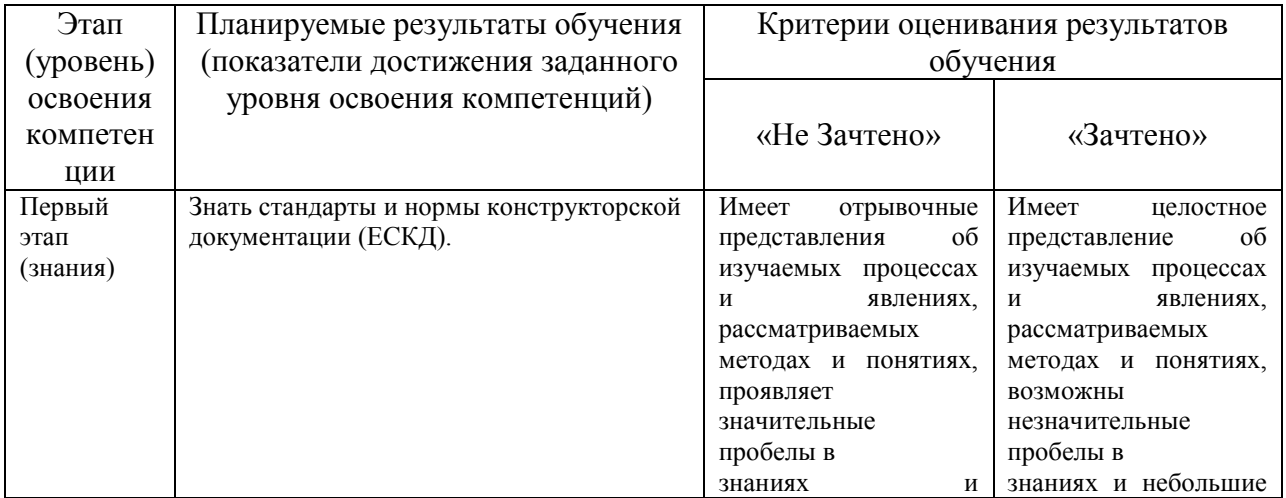

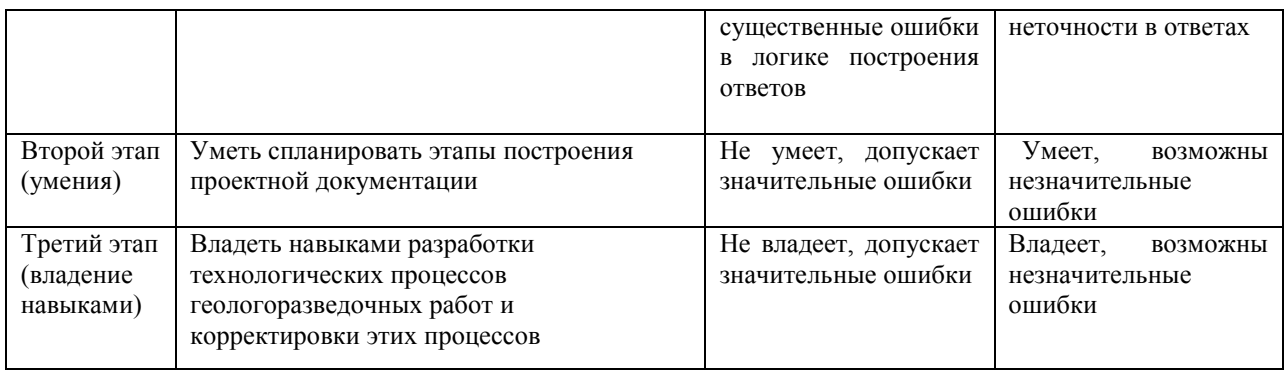

## Код и формулировка компетенции ПК-3

- умением разрабатывать технологические процессы геологоразведочных работ и корректировать эти процессы в зависимости от поставленных геологических и технологических задач в изменяющихся горно-геологических и технических условиях

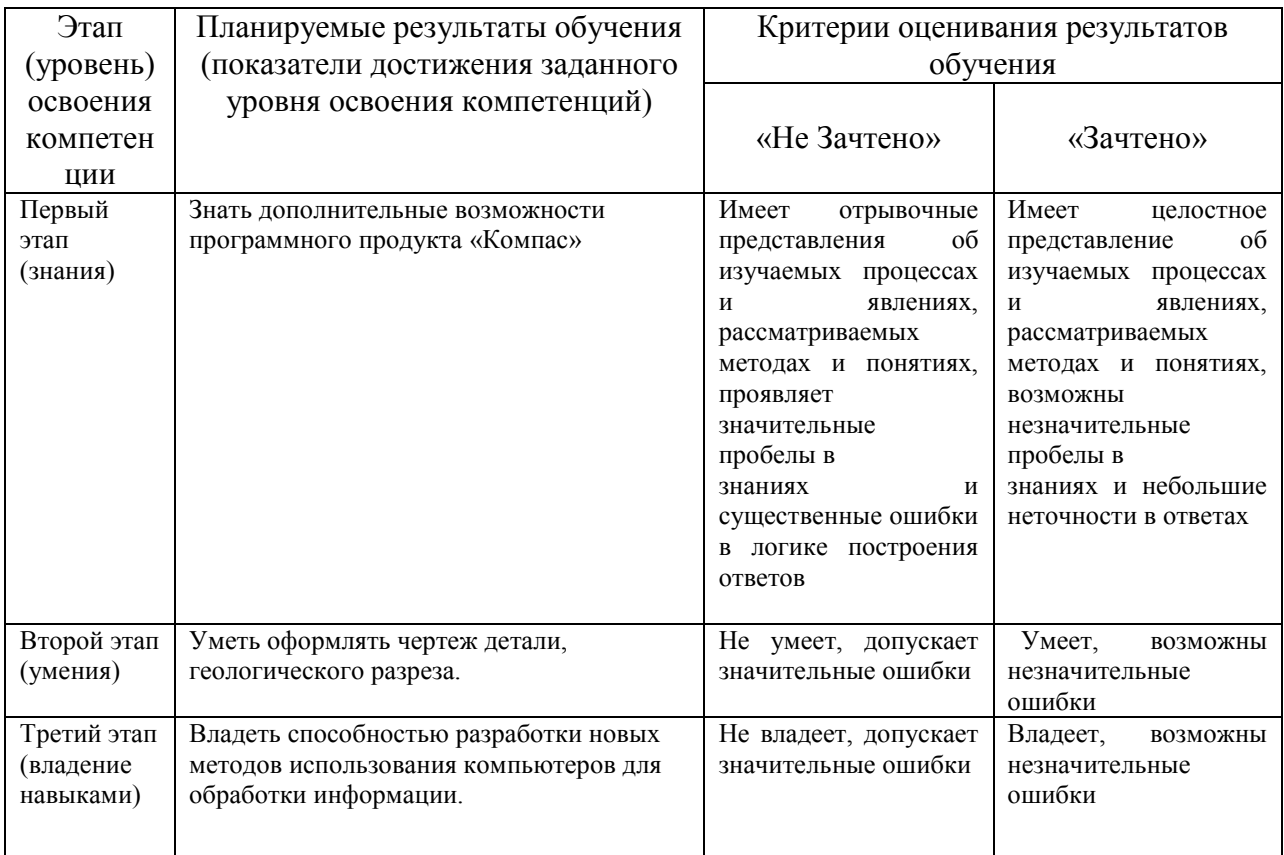

### Код и формулировка компетенции ПК-5

- выполнением разделов проектов и контроль за их выполнением по технологии геологоразведочных работ в соответствии с современными требованиями промышленности

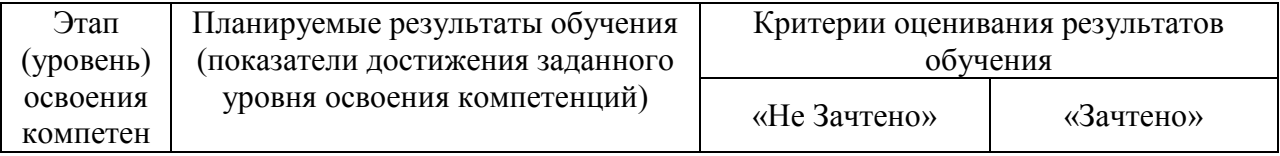

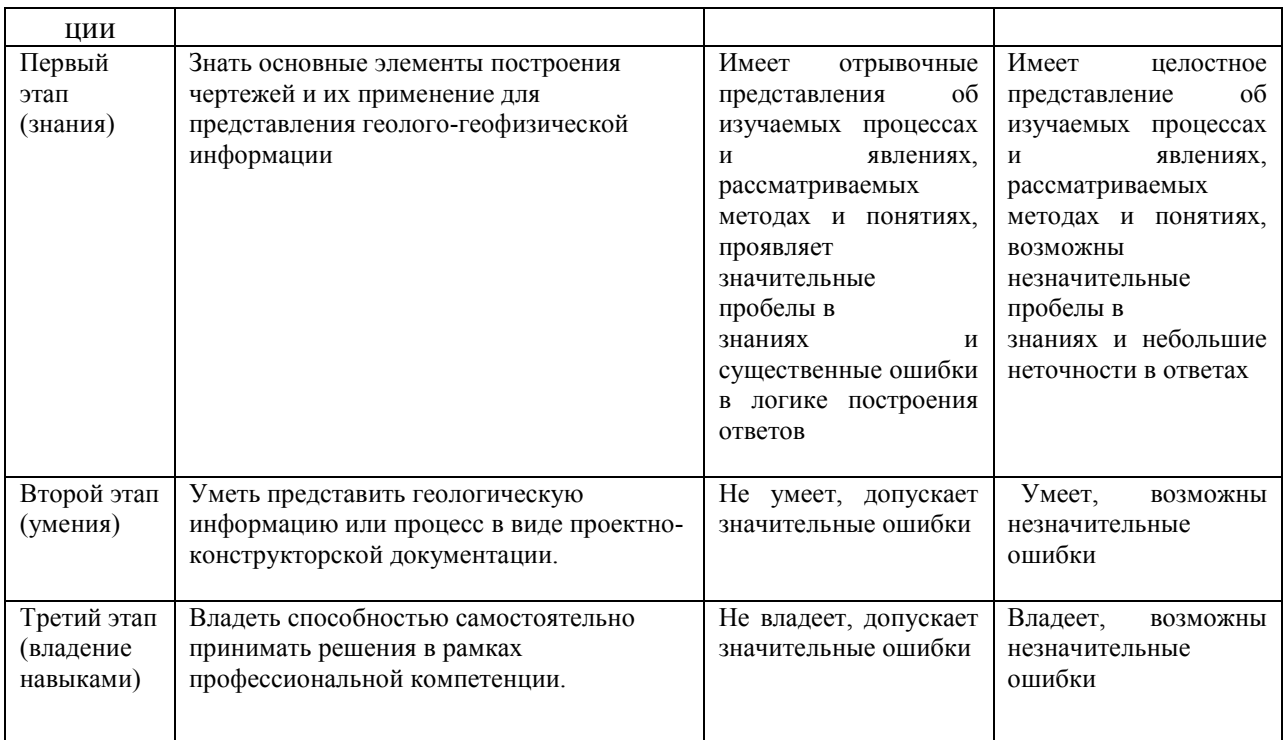

Код и формулировка компетенции ПК-18

- способностью разработать новые методы использования компьютеров для обработки информации, в том числе в прикладных областях

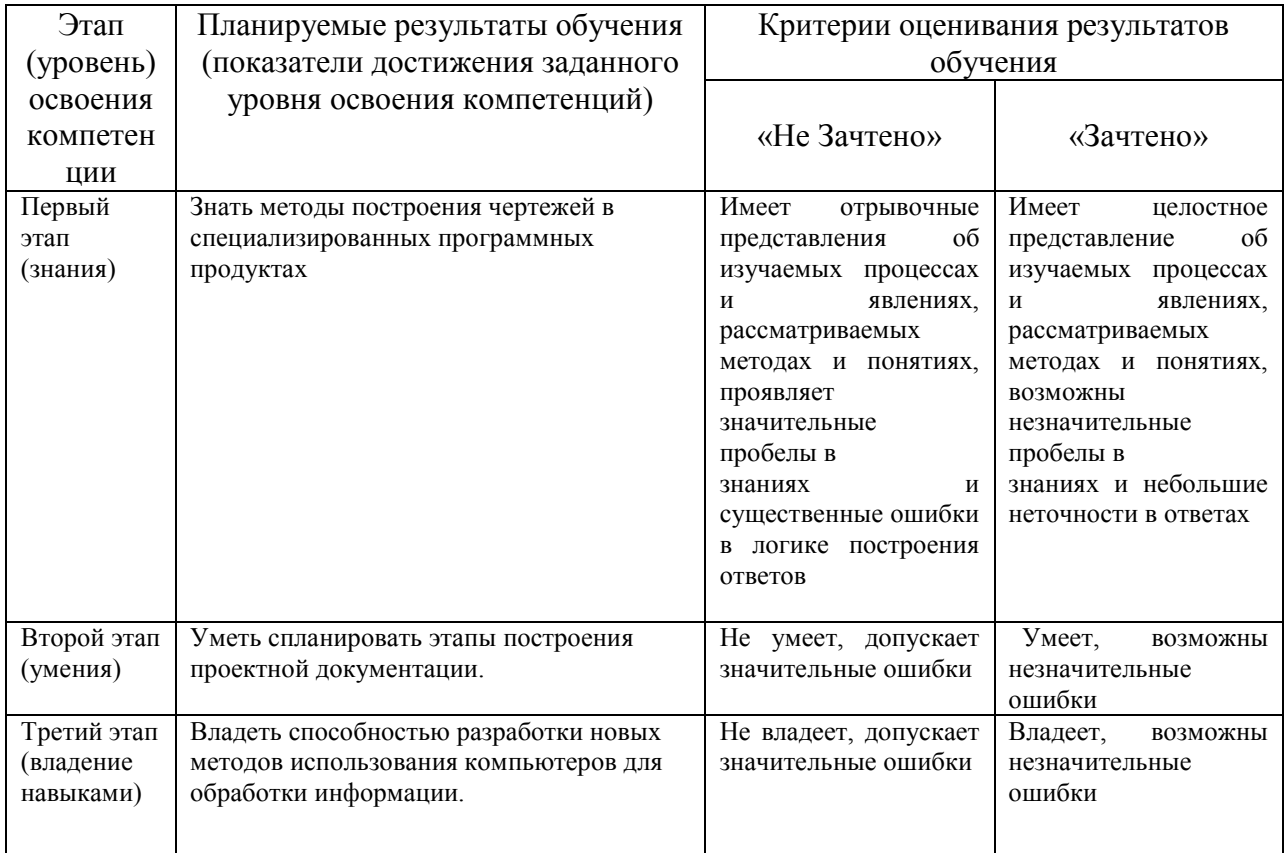

Шкала оценивания РГР:

Оценка «зачтено» выставляется, если студент правильно выполнил РГР, оформил отчет, ответил на вопросы по заданию. Допустил несколько неточностей в ответах.

Оценка «не зачтено» выставляется, если студент неправильно выполнил РГР, оформил отчет с нарушением требований, не смог ответить на вопросы по заданию. Допустил грубые ошибки в ответах.

### **4.2. Типовые контрольные задания или иные материалы, необходимые для оценки знаний, умений, навыков и опыта деятельности, характеризующих этапы формирования компетенций в процессе освоения образовательной программы. Методические материалы, определяющие процедуры оценивания знаний, умений, навыков и опыта деятельности, характеризующих этапы формирования компетенций**

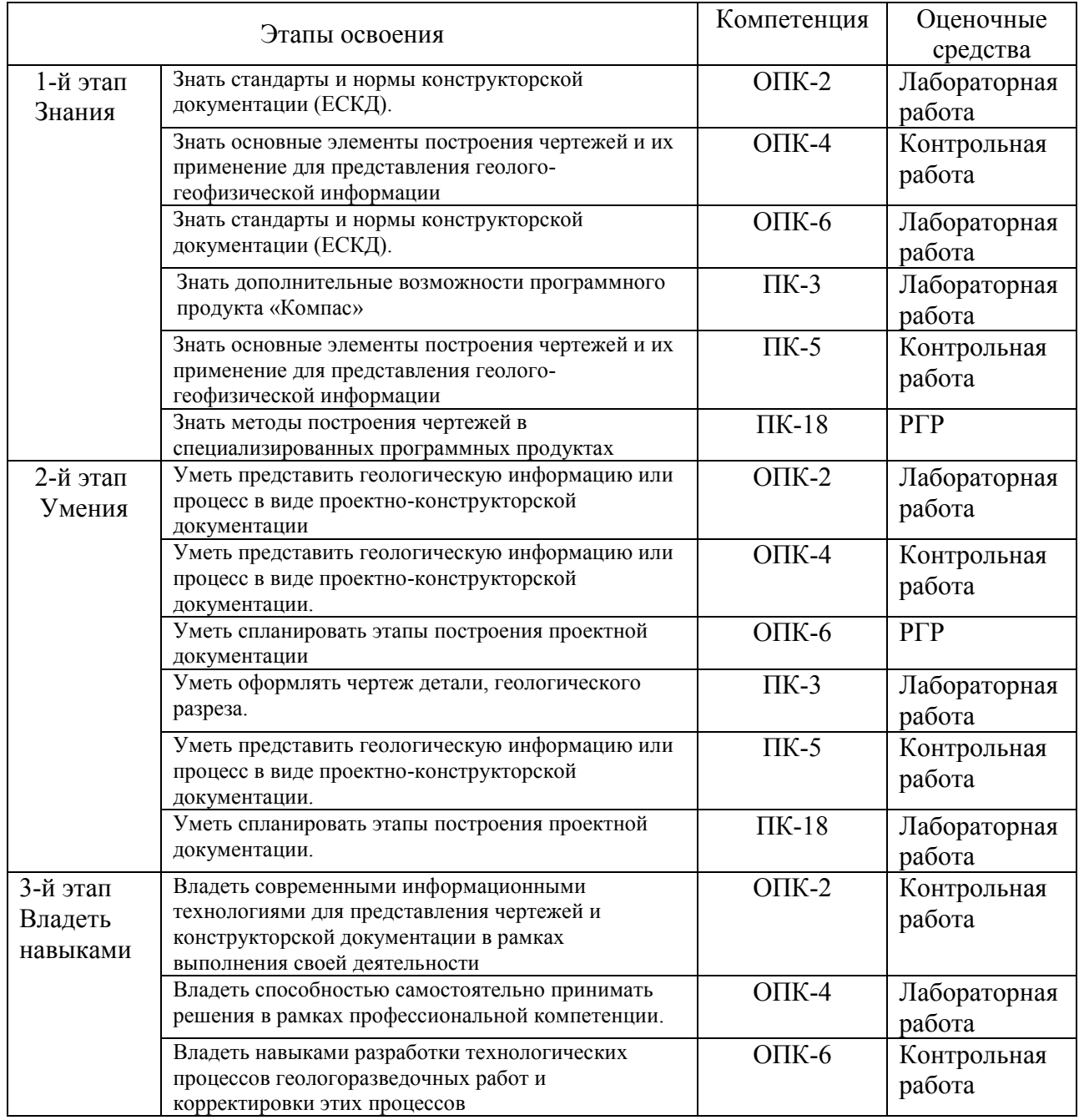

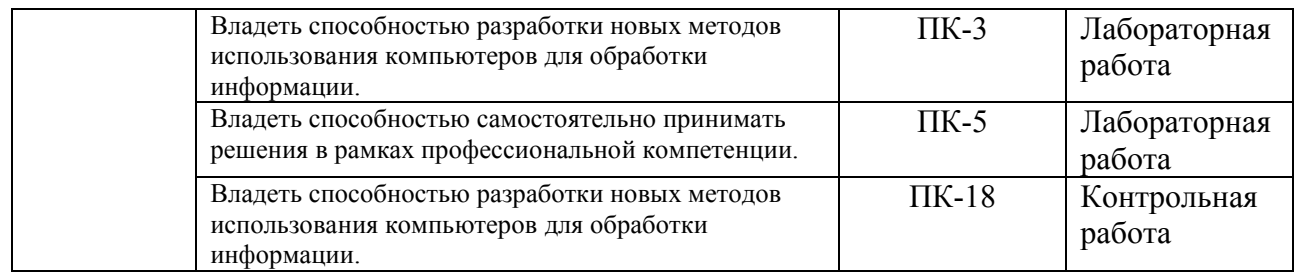

#### **4.3 Рейтинг-план дисциплины** Инженерная графика

Рейтинг–план дисциплины представлен в приложении 3.

#### **Задания для контрольных работ**

#### *Описание контрольной работы №1:*

Содержит вопросы для рубежного контроля усвоения материала. Работа рассчитана на 90 минут, состоит из 5 вопросов. Каждое задание представляет собой вопрос теоретического характера, на которые необходимо привести развернутые ответы.

#### Примеры вопросов:

- 1. Предмет инженерной графики, цели, задачи, которые изучают в этом курсе.
- 2. Что определяет формат листа?
- 3. Какие форматы листов установлены для чертежей?
- 4. Из чего складывается обозначение дополнительного формата?
- 5. В каком месте чертежа располагают основную надпись? Какие данные помещают в графах основной надписи?

#### *Описание контрольной работы №2:*

Содержит вопросы для рубежного контроля усвоения материала. Работа рассчитана на 90 минут, состоит из 5 вопросов. Каждое задание представляет собой вопрос теоретического характера, на которые необходимо привести развернутые ответы.

### Примеры вопросов:

- 1. Что такое синклиналь? Как обозначается?
- 2. Что такое антиклиналь? Как обозначается?
- 3. Как обозначается наклонное залегание пород?
- 4. Как обозначается горизонтальное залегание пород?
- 5. Как обозначается вертикальное залегание пород?

Описание методики оценивания контрольной работы для очной формы обучения:

20-25 баллов – выставляется студенту, если он правильно или с небольшими недочетами ответил на все вопросы контрольной. Показывает полное понимание материала, приводит развернутые ответы.

15-19 баллов – выставляется студенту, если он правильно или с небольшими недочетами ответил на 4 вопроса контрольной.

11-14 баллов – выставляется студенту, если он правильно или с небольшими недочетами ответил на 3 вопроса контрольной.

5-10 баллов – выставляется студенту, если он правильно или с небольшими недочетами ответил на 2 вопроса контрольной.

1-4 баллов – выставляется студенту, если он допускает ошибки в ответах, приводит краткие ответы.

Описание методики оценивания контрольной работы для заочной формы обучения:

«зачтено» – выставляется студенту, если он правильно или с небольшими недочетами ответил на 4 вопроса контрольной.

«не зачтено» – выставляется студенту, если он допускает ошибки в ответах, приводит краткие ответы.

#### **Лабораторные работы**

Лабораторная работа №1: «Титульный лист РГР»

Лабораторная работа №2: «Чертеж детали. Горизонтальная, фронтальная и профильная проекция. Размеры детали»

Лабораторная работа №3: «Составление таблицы с условными обозначениями»

Лабораторная работа №4: «Геологическая колонка по вариантам. Обозначение пластов. Условные обозначения»

Лабораторная работа №5: «Лист спецификаций»

Описание лабораторной работы №1 на тему: «Титульный лист РГР»

Лабораторная работа выполняется на компьютере в программе «Компас-3D». Необходимо создать титульный лист для чертежной документации с учетом основных положений.

Описание методики оценивания практической работы для очной формы обучения:

- 8-10 баллов выставляется студенту, если студент правильно выполнил 80-100 % всех этапов лабораторной работы;

- 5-7 баллов выставляется студенту, если студент правильно выполнил 60-89 % всех этапов лабораторной работы;

- 2-3 баллов выставляется студенту, если студент правильно выполнил 40-69 % всех этапов лабораторной работы;

- 0-1 баллов выставляется студенту, если студент правильно выполнил 20-39 % всех этапов лабораторной работы;

Описание методики оценивания практической работы для заочной формы обучения:

- «зачтено» выставляется студенту, если студент правильно выполнил 60-100 % всех этапов лабораторной работы;

- «не зачтено» выставляется студенту, если студент правильно выполнил 20-39 % всех этапов лабораторной работы;

#### **Задание для РГР:**

По одной из выполненных лабораторных работ оформляется отчет с детальным описанием каждого этапа.

Описание методики оценивания РГР:

**зачтено** – выставляется студенту, если он подготовил РГР. Правильно оформил его согласно требованиям. Правильно построил чертеж. Во время защиты правильно ответил на большинство вопросов задания.

**не зачтено** – выставляется студенту, если он подготовил РГР. Неправильно построил чертеж, со значительным количеством нарушений. Во время защиты не смог ответить на вопросы задания.

## **5. Учебно-методическое и информационное обеспечение дисциплины**

#### **5.1. Перечень основной и дополнительной учебной литературы, необходимой для освоения дисциплины**

#### **Основная литература**:

- 1. Сорокин, Н.П. Инженерная графика [Электронный ресурс]: учебник / Н.П. Сорокин, Е.Д. Ольшевский, А.Н. Заикина [и др.]. — Электрон. дан. — СПб.: Лань, 2016. — 392 с. — Режим доступа: <https://e.lanbook.com/book/74681>
- 2. Конакова, И.П. Основы проектирования в графическом редакторе КОМПАС-График-ЗD V14 / И.П. Конакова, И.И. Пирогова; Министерство образования и науки Российской Федерации, Уральский федеральный университет имени первого Президента России Б. Н. Ельцина; науч. ред. С.Б. Комаров. - Екатеринбург : Издательство Уральского университета, 2014. - 113 с. : ил., схем. - Библиогр. в кн. - ISBN 978-5-7996-1279-5; [Электронный ресурс]. - URL: <http://biblioclub.ru/index.php?page=book&id=276270>
- 3. Лощинин, В.П. Структурная геология и геологическое картирование: к лабораторному практикуму по структурной геологии и геологическому картированию : учебное пособие / В. Лощинин, Н. Галянина ; Министерство образования и науки Российской Федерации, Федеральное государственное бюджетное образовательное учреждение

высшего профессионального образования «Оренбургский государственный университет». - Оренбург : ОГУ, 2013. - 94 с.; [Электронный ресурс]. - URL: [http://biblioclub.ru/index.php?page=book&id=259251.](http://biblioclub.ru/index.php?page=book&id=259251)

#### **Дополнительная литература**:

1. Дегтярев В.М. Инженерная и компьютерная графика: учебник / В. М. Дегтярев, В. П. Затыльникова. — 4-е изд., стереотип. — Москва: Академия, 2013.— 240 с.

### **5.2. Перечень ресурсов информационно-телекоммуникационной сети «Интернет» и программного обеспечения, необходимых для освоения дисциплины**

## **A) Ресурсы Интернет**

- 1. Электронная библиотечная система «ЭБ БашГУ» <https://elib.bashedu.ru/>
- 2. Электронная библиотечная система «Университетская библиотека онлайн» <https://biblioclub.ru/>
- 3. Электронная библиотечная система издательства «Лань» <https://e.lanbook.com/>
- 4. Электронный каталог Библиотеки БашГУ <http://www.bashlib.ru/catalogi/>
- 5. Геологический портал «GeoKniga» [http://www.geokniga.org](http://www.geokniga.org/)

#### **Б) Программное обеспечение**

- 1. Windows 8 Russian. Windows Professional 8 Russian Upgrade. Лицензия OLP NL Academic Edition, бессрочная. Договор № 104 от 17.06.2013 г.
- 2. Microsoft Office Standard 2013 Russian. Лицензия OLP NL Academic Edition, бессрочная. Договор № 114 от 12.11.2014 г.
- 3. Учебный комплект Компас-3D V13. Договор № 263 от 07.12.2012г.

# **6. Материально-техническая база, необходимая для осуществления образовательного процесса по дисциплине.**

Материально-техническая база, необходимая для осуществления образовательного процесса по дисциплине приведена в таблице:

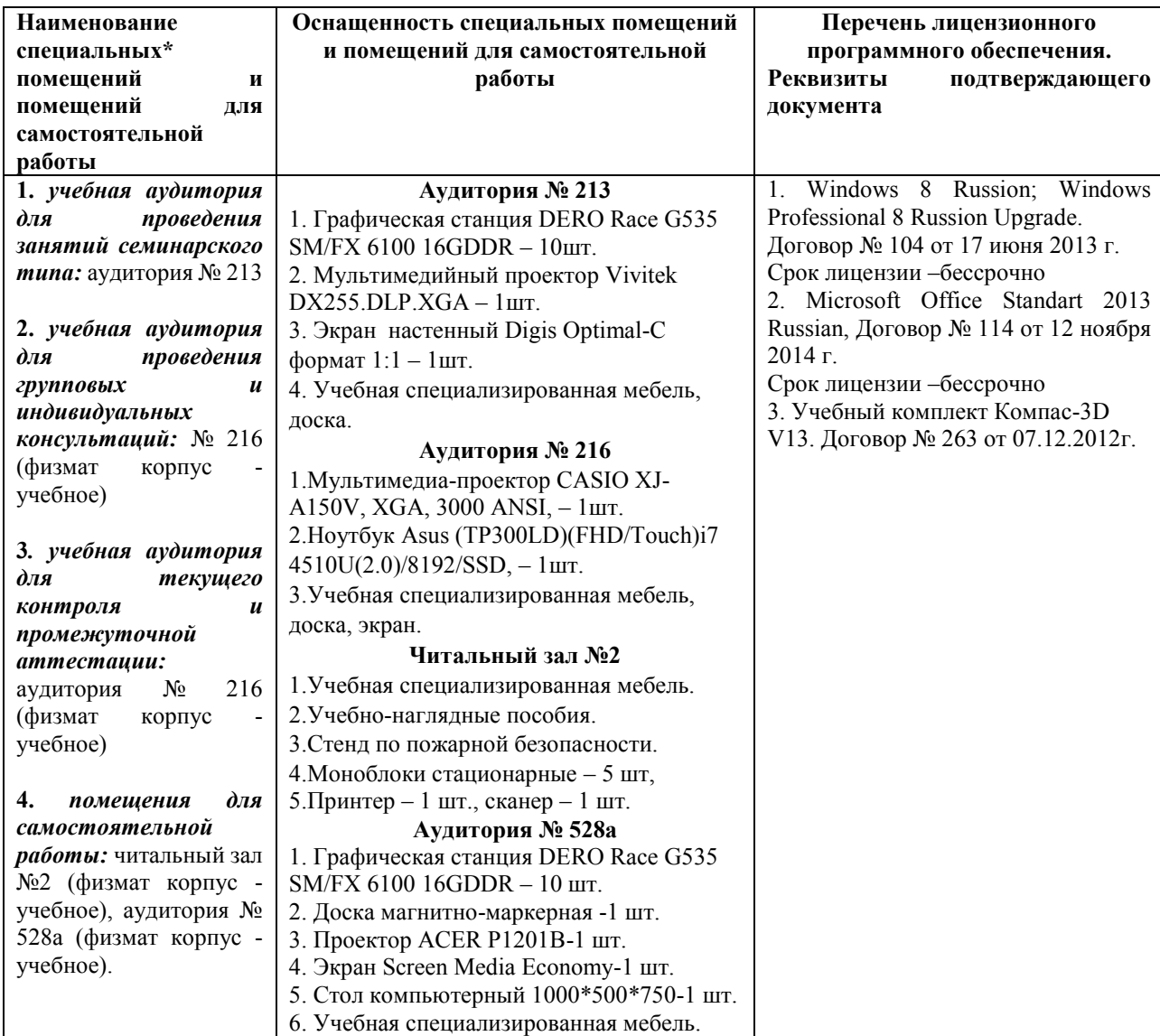

#### МИНОБРНАУКИ РОССИИ ФГБОУ ВО «БАШКИРСКИЙ ГОСУДАРСТВЕННЫЙ УНИВЕРСИТЕТ» ФИЗИКО - ТЕХНИЧЕСКИЙ ИНСТИТУТ

# **СОДЕРЖАНИЕ РАБОЧЕЙ ПРОГРАММЫ**

дисциплины «Инженерная графика» на 3 семестр

## Форма обучения очная

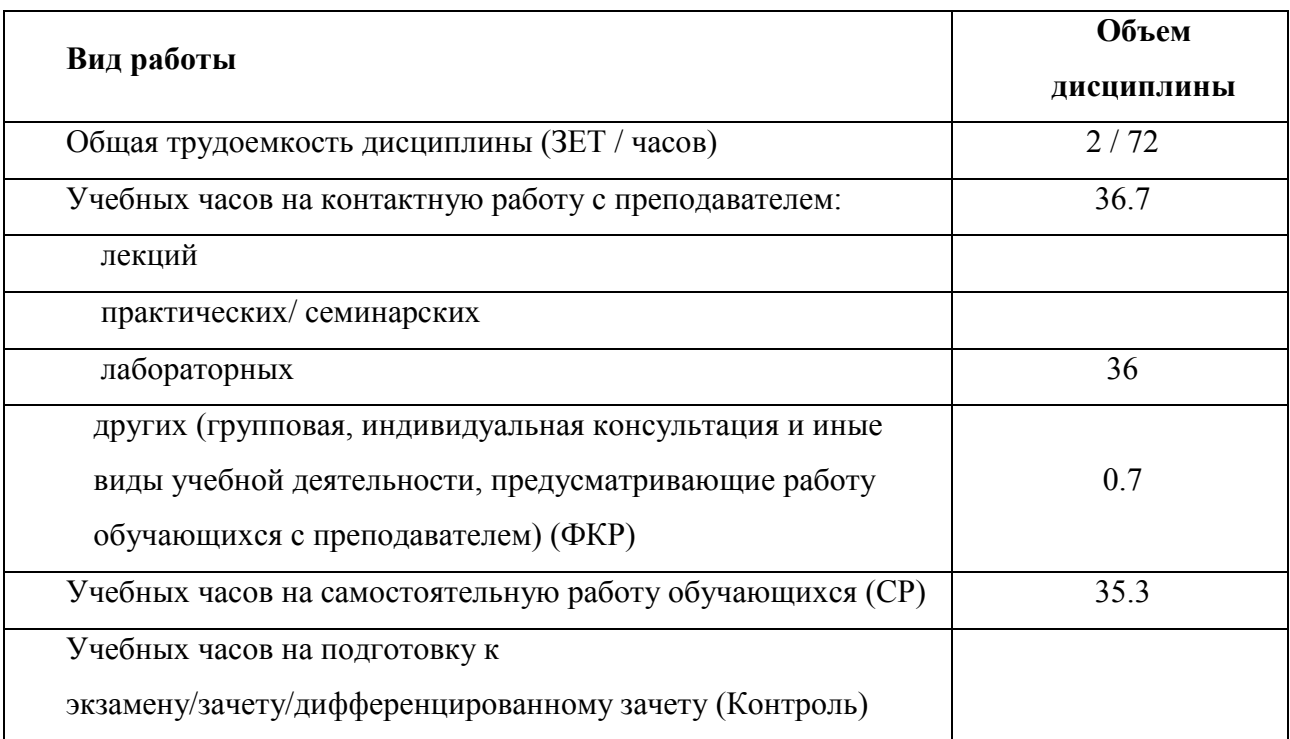

Форма контроля: зачет 3 семестр РГР 3 семестр

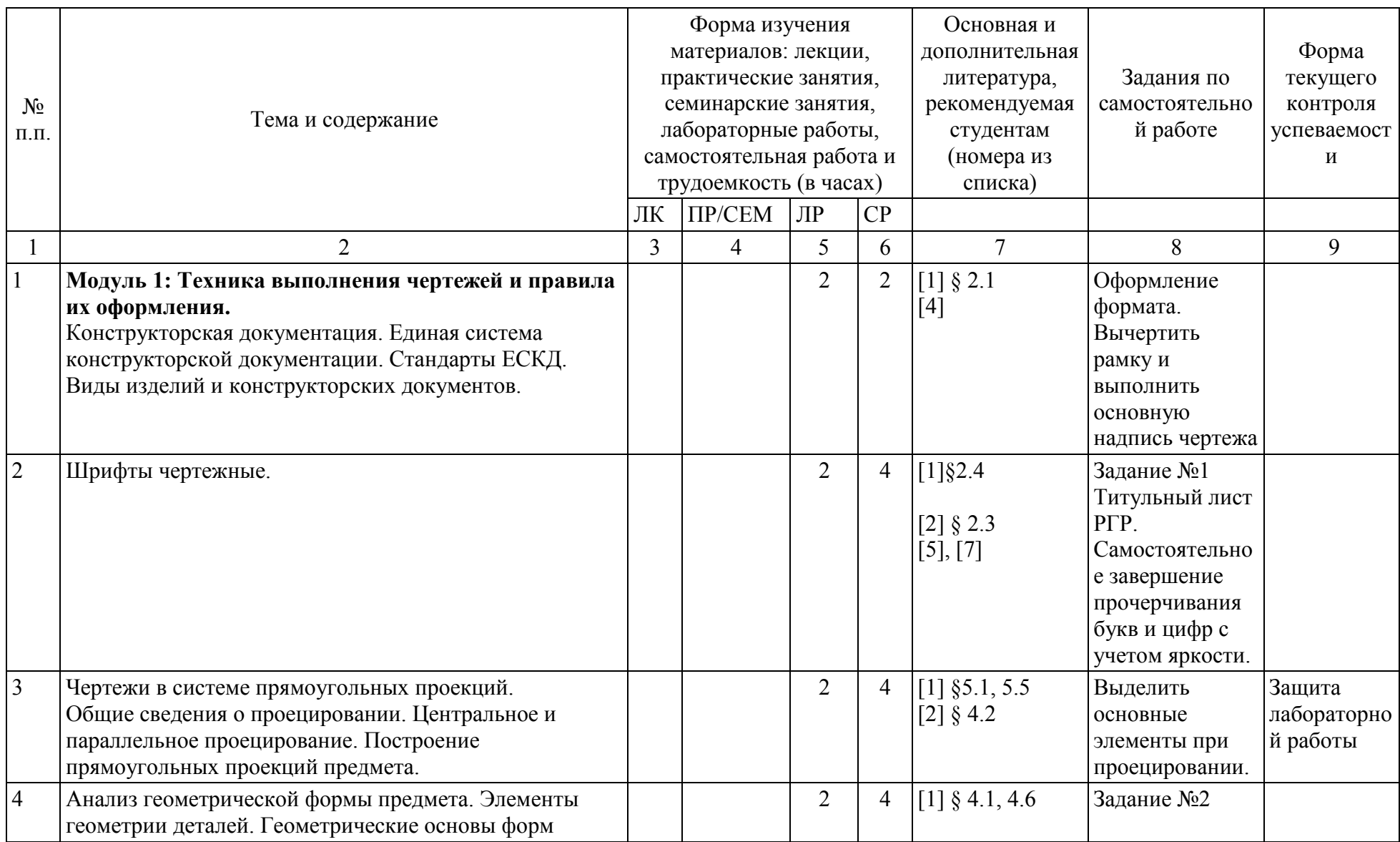

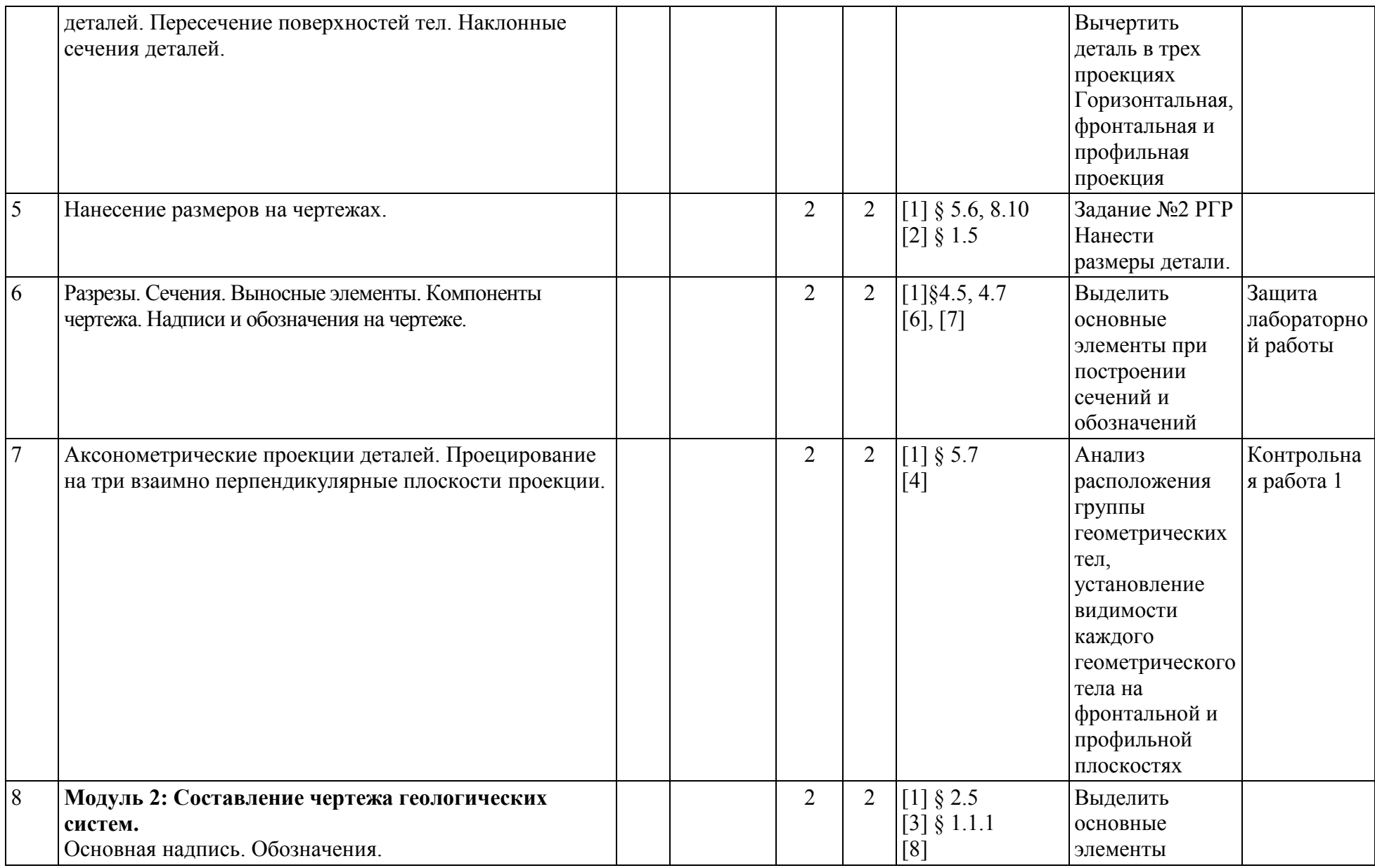

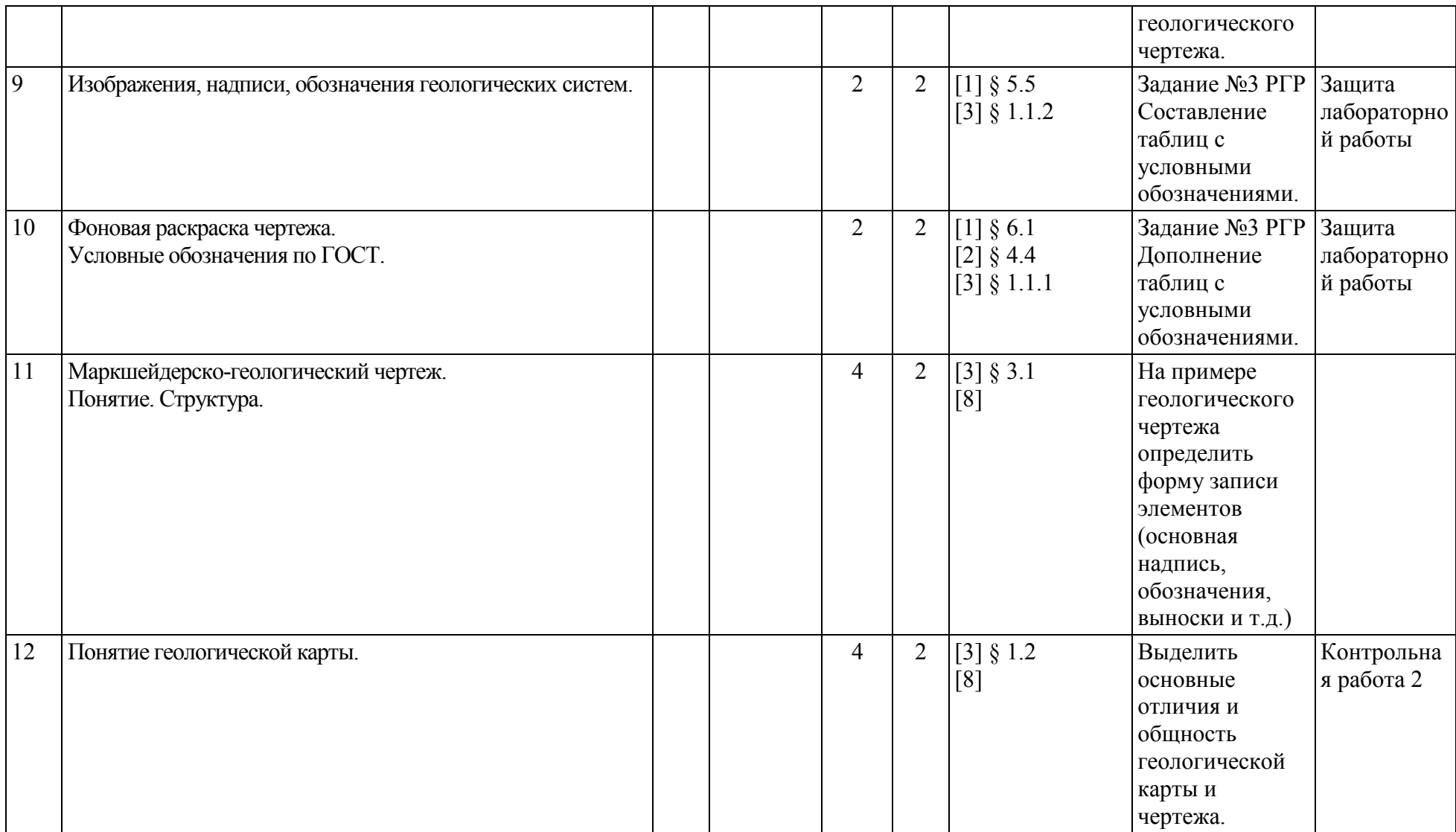

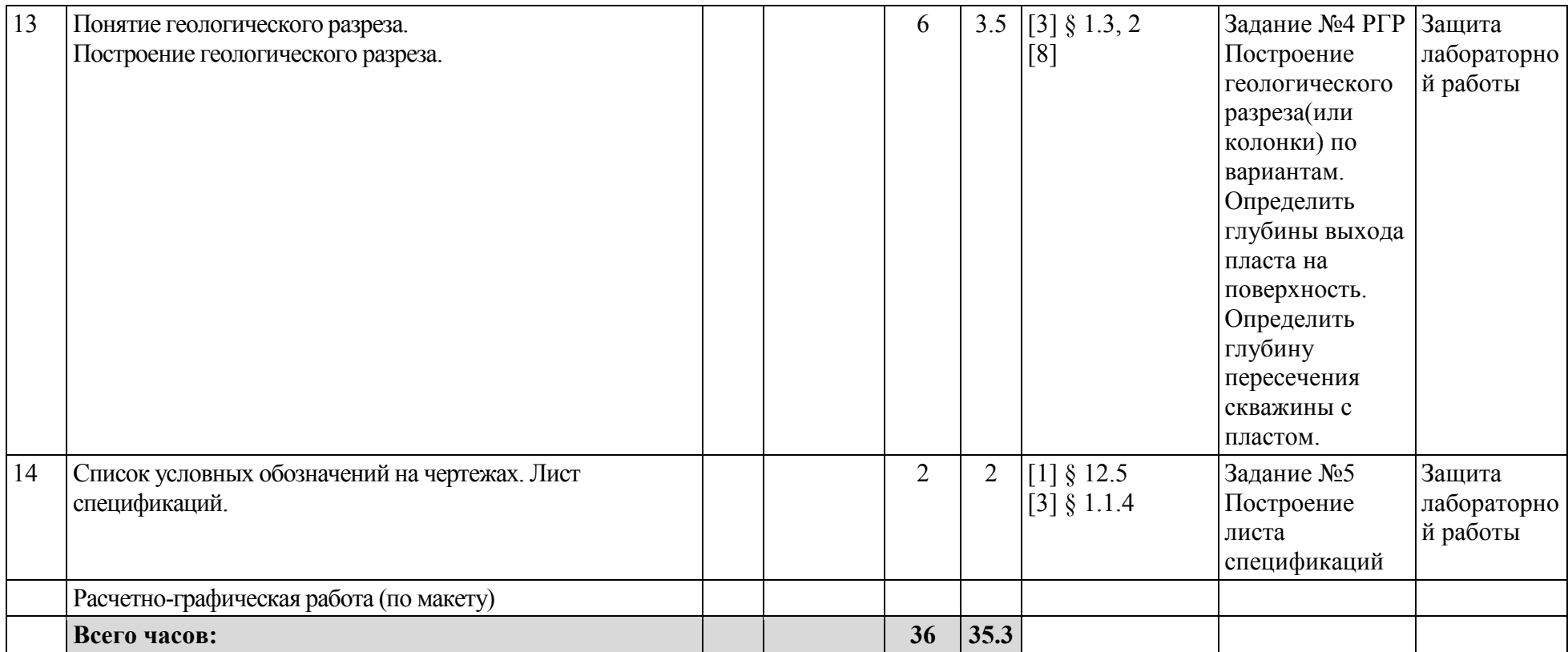

#### МИНОБРНАУКИ РОССИИ ФГБОУ ВО «БАШКИРСКИЙ ГОСУДАРСТВЕННЫЙ УНИВЕРСИТЕТ» ФИЗИКО - ТЕХНИЧЕСКИЙ ИНСТИТУТ

# **СОДЕРЖАНИЕ РАБОЧЕЙ ПРОГРАММЫ**

дисциплины «Инженерная графика» на 3 курс 2 сессия

## Форма обучения заочная

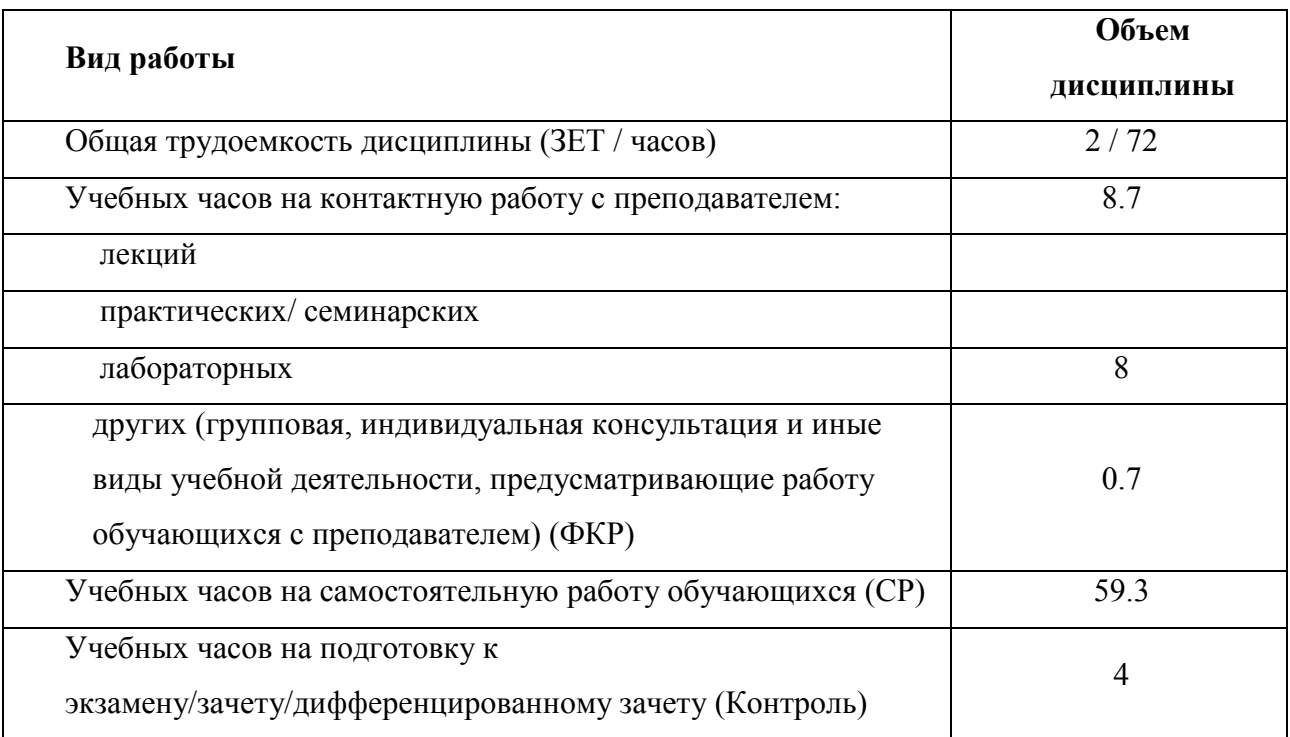

Форма контроля: зачет 3 курс 2 сессия РГР 3 курс 2 сессия

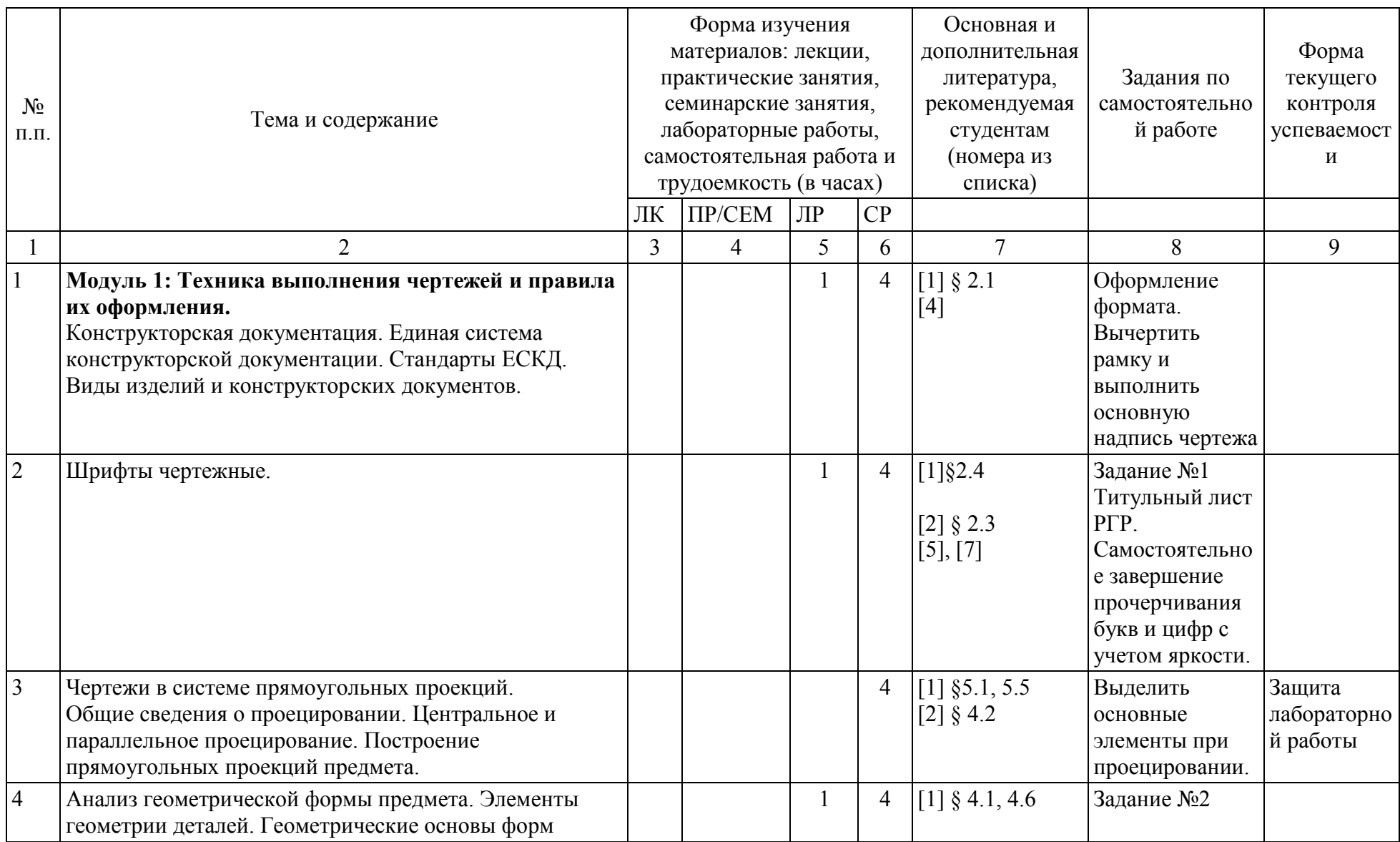

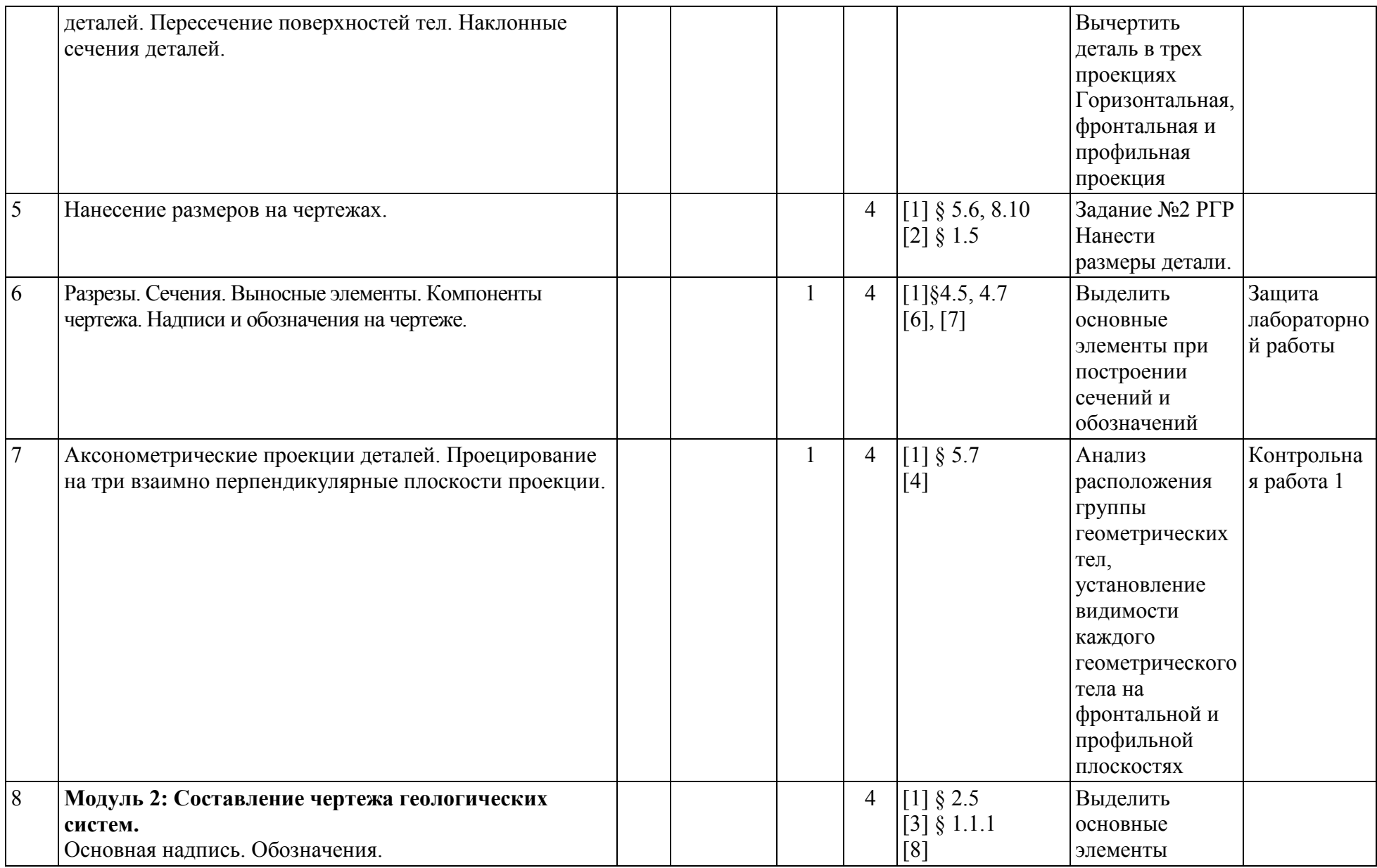

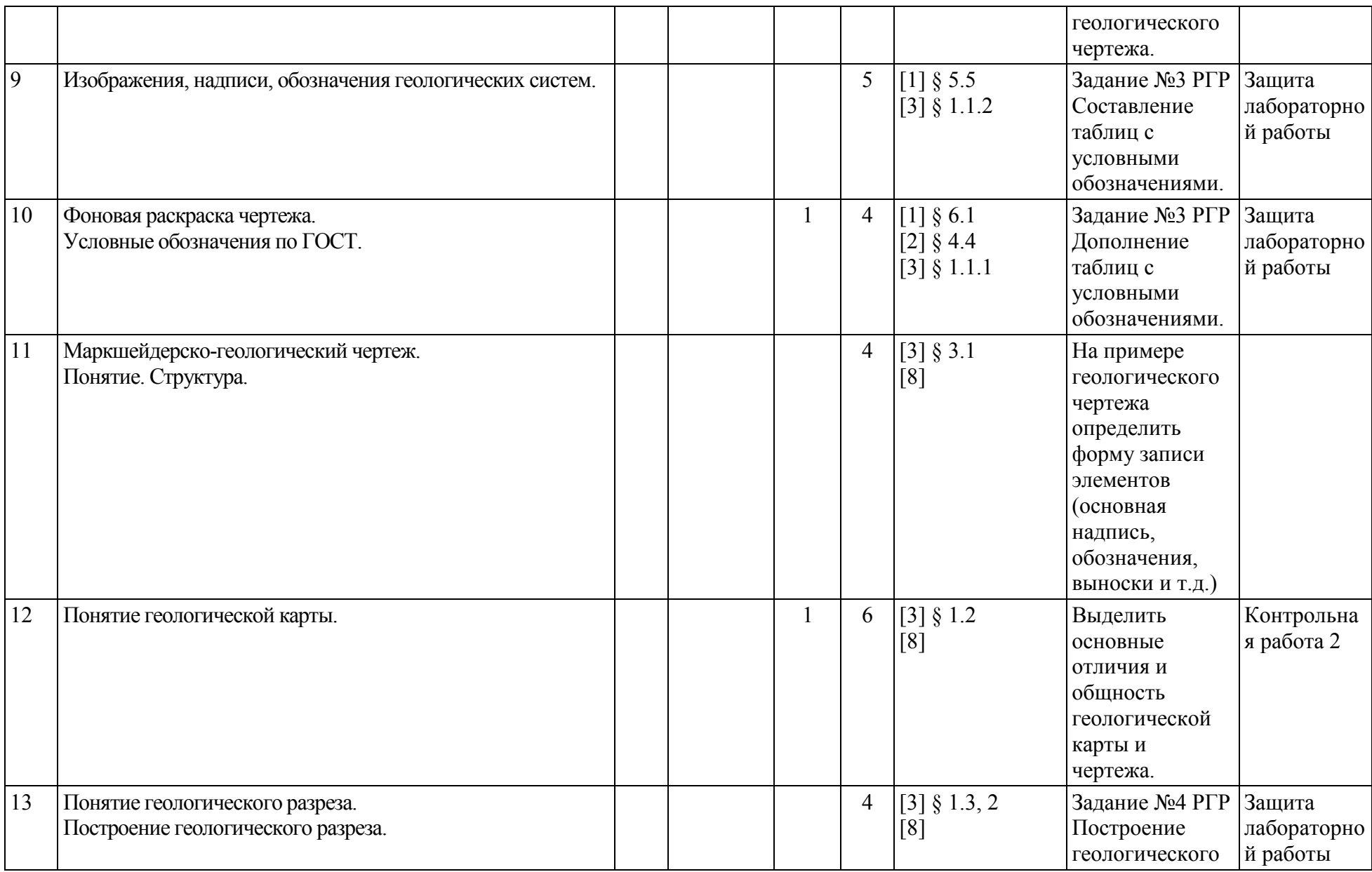

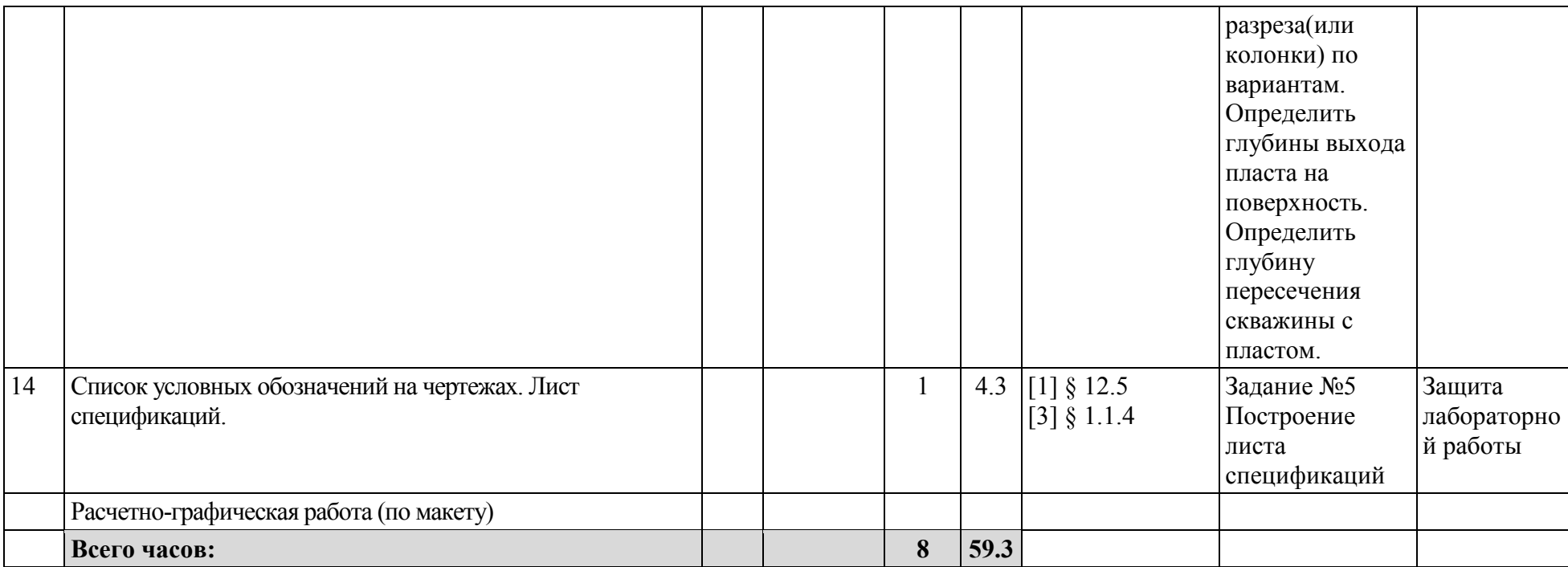

Приложение № 3

#### **Рейтинг – план дисциплины**

«Инженерная графика»

направление 21.05.03 Технология геологической разведки, профиль Геофизические

методы исследования скважин

курс 2, семестр 3

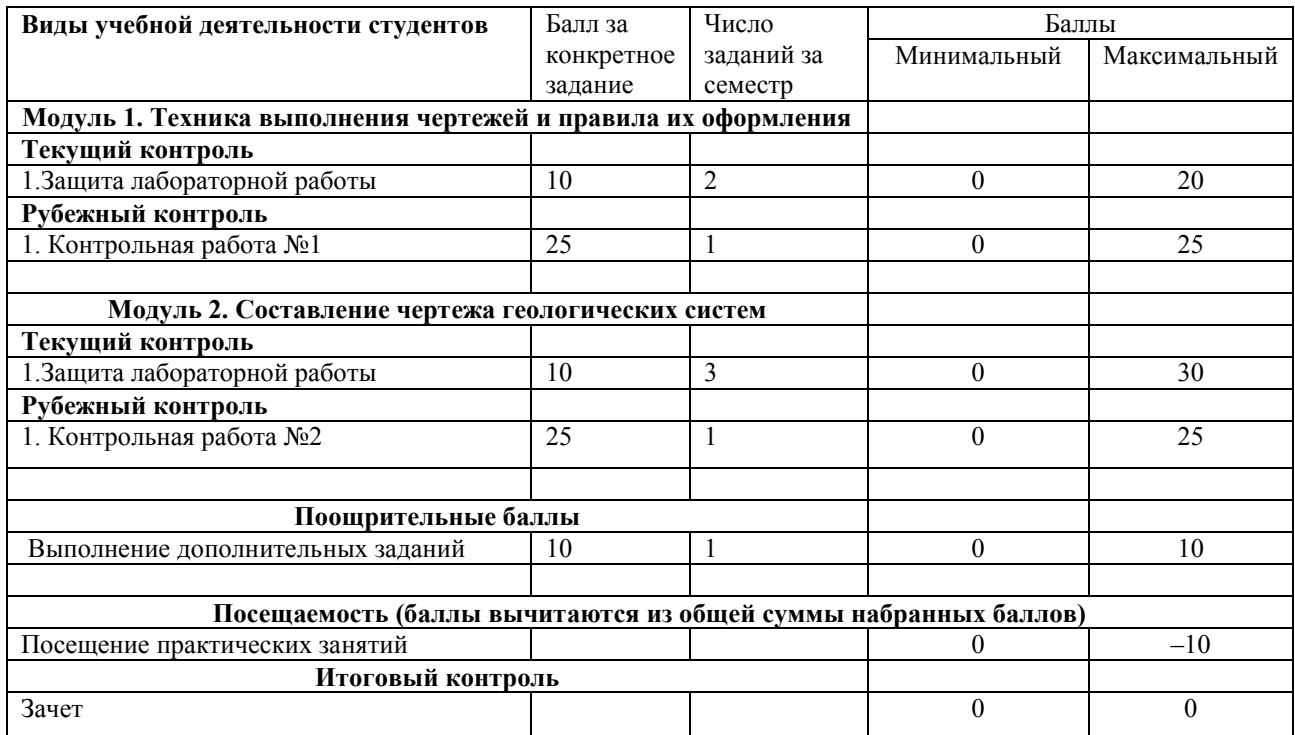